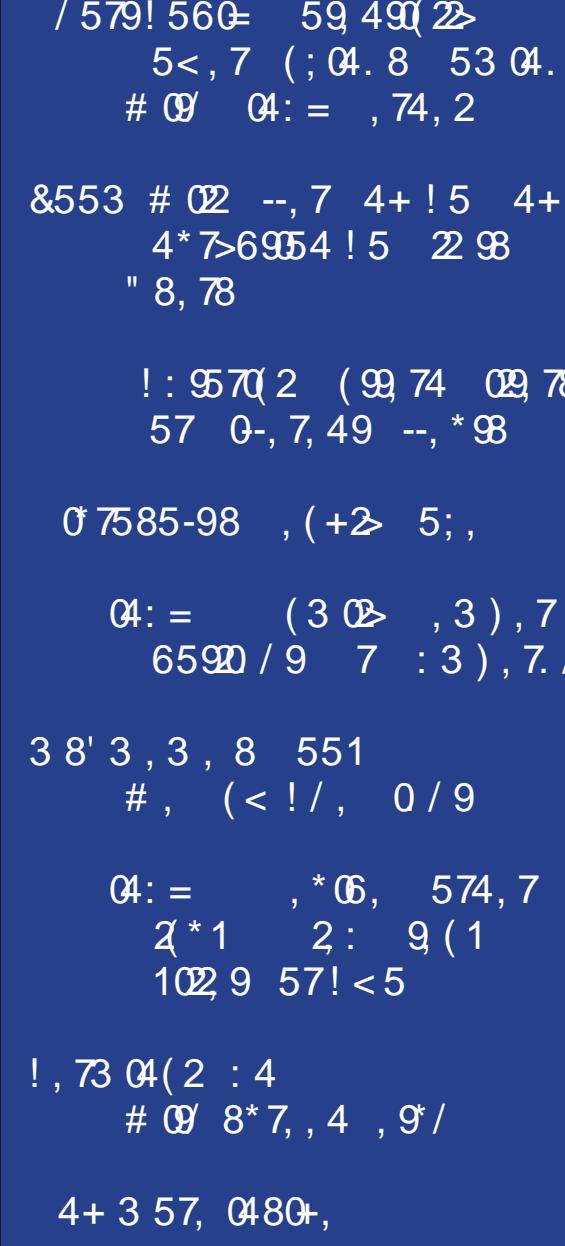

## $, \qquad (0 \quad 002\text{ \AA})$

 $753$  !/, /0 - +09578, 81  $*7, 48/59 / 5<sup>*</sup>(8,$  $/579!560 = 594902$  5 < 7 (; 04.8 53 04. #  $\theta$   $\theta$   $\theta$  : = . 74, 2  $*7.48/59 / 5<sup>*</sup>(8,$  $38'3, 3, 8551 \%41, 55+2! =$  $8.553$  # 02 --, 7 4 + ! 5 4 + 4  $*$  7 > 69  $54$  ! 5 2  $98$  " 8, 78  $\omega$  =  $\omega$   $\sim$  6. 574.7  $2 * 1 (4 + 2 : 9 (1 102 9-57) < 5$  $*7.$ , 48/59 / 5<  $*$  (8,  $0.7585 - 98$ ,  $(+25.5)$  $*7.$ , 48/59 / 5<  $*(8.$  $\frac{1}{2}$ , 73 04 (2 : 4 # 09' 8  $\frac{*}{7}$ , 4 , 9'  $Q4: = (3 \times .3), 7 \times 65920 / 9 \times 7 : 3), 7.7$  $*7.$ , 48/59 / 5<  $*$  (8,  $\vartheta$  = 54:8,  $\pi$  6. 574, 7  $/., 8 >$  (\*54 (4\*/ 59(95,8)  $\frac{1}{2}$ : 9570(2 (99,74 099,78 57 0-, 7,49 --,  $*$ 98  $*7, 48/59 / 5<sup>*</sup>(8,$  $38'3, 3, 8551 \#$ ,  $($  $\theta$  = : ??2 + (79990548) 57,  $*7$ , 48/59 / 5 <  $*$  (8,

#### $\frac{1}{5\%}$  (\$% #(1-/0)  $'$  \$  $/ - +$  $$0)$

<span id="page-2-0"></span>L% lq t xlwh d t xdqqdu 1 Edf n lq 5348/Lz ur wh xs dq dulft on der xw eximal qi d KWSF1 L xvhq dq rii0 exvlahvv@hdvh uhixuelvkha frpsxwhu wkh KS GF8; 33/ dv wkh (edvh) ri wkh v vwhp 1 L dgghg d gYlgld J W943 ylghr f dug/ dgg d z luhdrvv p r xvh dgg nh er dug fr p er jurp Oril which the

Vlgfh Lzurwh wkdwduwlfoh/L‰h irwhaq d gliihuhqw qhz hu (vp du) WY1 Lwkdv wkh delow w vwhdp prylhv jurp pdgl vrxuf hv1 Ehfdxvh ri wkdwl Luhdool ara%w xvh wkh KWSF pxfk w vwhdp prylhv1Pruh/Lxvh lw pruh dv d ghalf dwng p hald vhuyhu wkdwlv frachfwha rad wrpl dwlai urp WY1LWs ahilalwhol arwz kdwpl lawawrazdy z kha Lexlowkh KWSF1Rifrxwh/wkh KWSF uxqv SFOqx{RV z lwk wkh [if h ghvnwrs1

Ryhu wkh 8. | hdw vlgf h Lexlow wkh KWSF/ Lghyhu txlwh jrwdurxqg wr xsjudglqj wkh 5JIE ri UDP rq with frp sxwhull Lips uhfwijlgj wid wiv vxh widv z hhn/z lwi wich sxufkdyh ri 7JIE ri GGU5 UDP iru wich frp sxwhuil lwkdv vklsshg/dqg vkrxog eh dulylqj lqd ihz gd|v +iurp wkh wlph L% z uwigi wklv, 1 Exwzdlw wkhuh% pruh1

With qYlgld yighr fdug lv qr or qi huvxssruwing 1 lq idfw w xsqdwh p | v| vwhp / Lkdq w xvh dq roq uhohdvh ri Wilgly widwkdg d z r uniqj q Yigld guyhuir uwkh yighr f dug1 Rwkhuz lvh/ Lkdg grwklgj exwd eodgn vf uhha r gf h J UXE5 ilglykhg lw er r wgxwhv1Vr / r gf h Lz dv deoh w jhw SFO qx{RV lqvwdoong/ L glvdeohg wkh qYlgld guyhu dag xvhg wkh rshq vrxufh qrxyhdx adyhulWkdwzrunha shuhfwo / irudzkloh1

Daa dfw.dool/lwvwloo.zrunvilgh/ navwvr orgj dv L grg%wxvh d 81 Clax{ nhughd Dal dwhp sw w xvh d Oax{ như no j undwhu wkdq 7k1 unvxow lq d eodqn vf unha 1 Rxf k\$Wkhuh% wkdw (-) eodan vf unha lyvxh/ di dla\$

> $1.2^*$  +46 & 5.(3.(  $3.8^*$  '\*) 4+) &  $7$  5.(095 & 80(0  $\pm$  3 & 49, - 8  $.3, 7$  & 6 45  $*$  3.3, '& (0 95  $\pm$   $*$   $\pm$  43  $\cdot$  8, 4  $*$  & 88 & 6°78896838 45\* 877; 8=844670= 3788); \*46, \*6.8024, 4A 83) -8; \*8.5. (3. (498, 4467

### $\ll$ : 63 6734 27 $\&$ ? @ 308

<span id="page-3-0"></span>Lngrz wkdwkdugzduh uhdfkhyd srlgwzkhuh lwit gr or qi hu vxssr umq1 Exwlwvxuh vhhp v wkdwqYlqld lv rgh ri wkh zruw derxw gursslaj vxssruwiru roghu fdugv1Dqg judqwhg/wkh frpsxwhuwkdwLxvhgdvd edvh ryhuilyh | hdw dir z dv uhohdvhg lq wkh ir xukk t xdumuri 533; / ghdu 45 | hdu dir 1 Hyng wkr xj k lw vsruw d 97 elwdu fklwh fw.uh/lwk6 qrwzkdwlrxzrxog f dod vshhq ghp r q1 Exwikhq/ ir u d KWSF/ Lglgqw h{shf www eh1Wkh yighr f dug ehf r p hy lgf undvlgj o pruhlpsrundgwwrixoloowkdwsduwfxoduuroh1

Vlgfh Lzurwh xs p | rujlgdoduwfoh ryhu ilyh | hdu di r / L‰h dgghg d 589J IE VVG dgg d 5WE KGG w wich v vwhp ÿ erwk z lwklq wklv sdvw | hdu1 Vwrulgi prylhydgg rwkhudvyruwng ylghryfrgyxphyd ORW ri vww udih vsdfh1

Rqfh wkh qhz UDP dulyhv/ Los lqvwdoo lwdqq kdyh 9JIE ri UDP lqvwdoong rq wkh v| vwhp 1 Wkdw vkrxog khos zlwk wkh vrphzkdwdghplf shuirupdgfhiurp wich pdfklgh1 Exw wich kdggzulwigi Iv rg wich sur yhueldo z dod Wklv frp sxwhu z loo qrweh ded w frqwlqxh w shurup lw h{shfwhg gxwlhv dv d KWSF ir uhyhul

Vr/L% vwduwlqi wrorrndurxqq irud qhzhufrpsxwhu w xvh dv d edvh ir u d ghz hu KWSF1 Suf hv kdyh ghilglwhold i r qh xs r yhu wkh sdvwilyh | hdw/ hyhq ir u rii0bdvh uhixuelvkhq exvlqhvv fodvv frp sxvhuv1Lqlq ilgg r gh dwwng r g Qhz hij wkdwwkr x og ilwwkh elod Lww dq KS Sur Ghvn 933 J 4 0 VII LqwhoFr uh I8 7wk J hq 78: 3 +6153 J K }, ; J E GGU6 833 J E KGG Lqwho KG Judskifv 79331P | rgol frgfhug Iv ziwk wich LgwhoKG Judskif v 79331 Lawho ar hva Wrahf hvvdud kdyh wkh ehvw wolfn uhfrug iru judsklfv shurupdqfh1 Krzhyhu Lyxyshf wwkdwlwkrxog ixqf wrq maywilgh dv d KWSF1L% sxufkdvh dq dgg0g ylghr fdug zlwk ehwhufdsdeldwhy odwhu' li Lilgg wkdwwkh Lgwhorgerdug judsklfv grg%ushuirup dghtxdwhol1ExwL%bozdlwwrvhh krz wkh Lqwhojudskifv shurup/iluvwtWkh sufhiru wklv sduwlfxodu frpsxwhulv pruh wkdq wzlfh zkdwL sdlg ir uwkh fxuhqwyl vwhp ilyh | hdw di r 1

Dv iru wkh 589JIE VVG dag 5WE gulyhv wkdw L th f hqvol lqvvdochq r q vkh f xuhqwyl vvlap / Lyonavvvp r yh

with bold with the frpsxwhuld Dag/rifrxwh/with z luhdnvv prxvh dag nh erdug frper zlopeh pryha w with ghz frp sxwhull Litdg i hwdgrwkhuilyh | hduv xvdjhrxwriwkh qhz v|vwhp/dv L‰h grqhzlwk wkh f xuhqwy vwhp / lwo beh d edu dlq1 Wkdwz loodp r xqwwr maywd dwch ryhu' 63 shul hduiruwkh frgyhglhgfh ri d KWSF1

### Wikly prayla% fryhu frpphprudwhy Mkol dv Lawhundwirddollarch Prawk 1 Ph hp dz fundwig W k lad

FrxuwMhvwhu frvw.ph/vxurxqqhq e| rqh0dqhuv do wkh z dl du x qq1

<u> 222222222</u>

Xqwlo qh{w p r qwk/ L elq | r x shdf h/ kdsslghvv/ vhuhalw/survshuw / dag frawaxha jrrg khdow\$ Uhp hp ehu wkdwwklv sdgghp If lvg wf o vh w ehlgi r yhul Eh vdih\$

> $478$ )  $= 586348$   $43$   $93$ <sup>\*</sup> 6933.3,  $\#$ + $*$

## $'$  - / 1 - . (5 - 1\$, 1( \*\*6  $-4S/$  $3(, 80 - + (, 8 (1' ), 25)$  $$/$ ,  $$^*$

<span id="page-4-0"></span>OF % B9 ?; < $AB = ?$ ; < $AB$ 

,  $/9E/ = 3$ ? :  $/53 J < 4A$  ?718 0  $K$  ;  $2 \times Z$  % 6  $<$ ;  $3 Q$ 

Hhhhn\$

D vhhp lqi o lqqrfxr xv/ suhww/ shdfhixo MSJ lp di h +biw kdv ehhq flufxodwlgi / dgg lwkdv ehhq (vriw) euf nigi) Dagurig skrahv z kha xvhuv vhwiwdy wkh z dosdshur q wkhlup r eloh ghylf h1 Lwz dv il uwuhsr uwhg rg Wz Iwhuel Lifth Xglyhuvh/z Iwk diroorz xs khuhel G da Urxvvhold frawlexwruw  $A<$  << 5931

Qr/ wkh lpdjh grhvq%wfrqwdlqd yluxvrudqlwklqj ohh widwi With Ip dih der yh xvhv UJE froru vsdfh/ z khq Dqgurlg 43 +dqg ehorz, lv h{shf wiqj lp dj hv w xvh vUJE froru vsdfh1 Vlafh Iwarhva%wixvh wkh surshufroruvsdfh/lwedvlfdool wkurzv | rxuDqqurlq preloh ghylfh lqwr dq hqgohvv orrs/ hiihfwlyho euf nigj lw

Grq%wzruu|1 Lkdyh douhdg| frqyhuwhg wkh deryh lpdih vr wkdwlwrffxslhv2kvhv wkh surshufroru vsdf h +vUJ E.1

Li xvhuv vhwikh xqdowhung lp di h dv wich z doosdshurq with under the prelight of the with the state of the basic tends with a with the basic with the basic tends of the Danae and the Danae and the Danae and the Danae and the Danae and the Danae and the Danae and the Danae and w j dlq dffhvv wr wkh preloh ghylfh 1 Rqh z d| lv wr errwlwlg vdih prgh dgg uhpryh wkh lpdjh rgfh errwhq1Wkh rwkhuzd lvwr qr didfwru'uhvhwrq | r xup r eld ghylf h1

With xsf r p lgi Dggurlg 44 gr hv gr wkdyh will lvvxh/ vlqfh lwfrqyhuw zdoosdshulpdjhv wr wkh surshu vUJE frouvsdfh1

/ ?8, 30 < @ ??, 5 % ?< C 723? / 1832 11< B; A; 4<  $1,3/832$ 

Gdglho% Krvwlgi/ wkh odu hvw iuhh zhe krvwlgi su yighu ir u gdun z he vhuylf hv/ kdg lw gdwdedvh r i hp dlo dgguhvvhv/ dffrxqwsdvvzrugv/ dgg sulydwh nh v ohdnha raolah e d kdfnhu zkr jrhv e Nlqj Qxoo/doo dffruglqj wrdq duwton rq ] GQ hwt

With ethdf k rff xuth graped to 43/53531 Rq Pdt k 59/5353/Gdglho% Krvwlgifor vhg xsvkrs/xujlgidoo rilw (f x vw p hw) w yhhn ahz kr p h v z lwk ahz adun z he kr vwigi vhuylf hv 1 Lwuhyxowng Ig: /933 gdun z he

#### $(6 < ?A) < = \pm \sqrt{6}$  %  $\ltimes$  8; A 9F  $\frac{9}{6}$ D3?(/C7,5 $\omega$  <: 7,5,766!7,BE 3?,39

zhevlwh v w j r grzg/zklfk uhsuhvhgwhg rghûwklug ri doogdun zhe srundov1 Wkh gdwdedvh z dv uhohdvhg r q wich zhe rq Pdufk 64/5353 rq diloh krvwlqi sruwdd

Lwiv krshg widwwkh ohdnhg gdwolfdg wih rudgn rzghw ri wkh obdnhq hp dlo dqquhvvhv w qdun zhe sruwdo vlwhv1Krshixool/srolfhriilfldovzloo ehdeohwrwdfn grzą wkryh z kr duh uxgalaj ru wolniaj sduwią lobi do df wylwh v r g dwohd vw r p h r i wkh v h vlwh v 1

Gdglhot Kr vwigi kdg ehha kdf nha r qf h ehir uh/lq Qr yhp ehu 534; 1 Wkhq/d kdf nhuethdf khq wkh vlwh% edf nhqq gdwdedvh vhuyhu dqq ghohwhg doo 9/833 vluhv1 Qr gdwd zdv kdfnhg ru uhohdvhg iurp wkdw sdulf xodukdf nlqj 1

 $\frac{9}{6}$  AB:  $\cancel{H}$   $\cancel{F}$ ! 7, BE 3?, 39

 $\%$ D3? (/C7,5 $@$  <: 7,5, 776

el wich ghohwing ri 43 olghy rifrgh lg wich Olgx{ nhughd Rn/zhod lwk ir xu dqhv rifrp p hqw dqq vl{ dfwxdodahyrifrah1

Dv Iww.uqv rxw SFLh0wrOSFL +dqg SFLQ, eugjhv kdyh qrw kdq DVSP +Dfwlyh Vwdwh Srzhu Pdqdj hp hqw hqdedng1Wklv/lq w.uq/frxog nhhs wkh FSX Iq klj khusrzhuvuduhv ukdq Iv qhf hvvdu 1Dv d uhvxow or wrisrzhulv srwhaddool z dvwha el nhhslaj wkh FSX Iq kijkhu srzhu vwdwhv1 Il{lqj wklv pd| phda wkdw.xvhuv zlopih w oraihu edwhul olih jurp odswrsv1

Edf n lq 533; / wkh DVSP fr gh p huj hg lqwr wkh Oqx{ nhugho glydedig DVSP ir u SFL eulgi hv1 45 | hdu odwhu/wkdwfrghlvylpsolehlgjghohwhg/ylddsdwik1

SFLhOwGSFL eugihv fdq eh frpprqo irxqq rq vhuyhuv dag z runvudulr qv1Wkhuh lv d j r r g sr vvlelduly wkdwwkh sdwfk zloo eh edfnsruwha wr rwkhu ywdeoh eudgfkhv rivkh Ogx{ nhughd

<<5 $\frac{9}{2}$  (B32 <?)  $\frac{9}{2}$  187.5  $\frac{*}{2}$  (\$)  $\frac{3}{2}$  (\$)  $\frac{3}{2}$  (\$)  $\frac{3}{2}$  (\$)  $\frac{3}{2}$  (\$)  $\frac{3}{2}$  (\$)  $\frac{3}{2}$  (\$)  $\frac{3}{2}$  (\$)  $\frac{3}{2}$  (\$)  $\frac{3}{2}$  (\$)  $\frac{3}{2}$  (\$)  $\frac{3}{2}$  (\$)  $\frac{3}{2}$  (\$)  $\$  $? < D @. 5" < 23$ 

Jrrjon zdv vxhq rq Mxqh 5/5353/lq d sursryhq fodvv dfwlrg dffxvlgj wkh lgwhughwvhdufk frpsdg riloohjdoollqydglgi wkh sulydf| riploolrgy rixvhuve| wolf nigj wkhlu iqwhuqhw xvh iurp eurz vhu vhw iq (sulydwh) eurz vlai prah/dffrualai wr da duwfoh ra I r { Exvlghvv1

With odzvxlw/ zklfk dffxvhv Jrrjoh% sduhqw frpsdg| Doskdehw/ Lgf1 riloohjdool froohfwlgj lgirup dwig der xwz kdwxvhuv z huh ylhzlgj r golgh daa zkhuh wkhl zhuh irlai/doozkloh xvlai wkhlu eu z vhu lq suvdwh eu z vlgi prgh1 Wklv lgf oxghq fkhfnlqj lq yld Jrrjoh Dqdolwfv dqg Jrrjoh Dg p dqdj hul

With odz vxlw vhhn v d '8 eloolr q dz dug srro'z khuh plodrqv ri xvhuv fdq fodlp hlvkhu '8/333 ru vkuhh vip hv df wedogdp di hv/z klf khyhulv i uhdvlaut

 $.799$  / 130 <  $8'$  3: <  $?@3$  31 < : 3 67 5 \$ 4 63  $% @$ 

Wro1) Wkurxjk lw/|rxfdqqhohwh.rudufklyhroqsrvw  $\left| \int \right|$  rx gra $\frac{9}{10}$ z dawda $\left| \int \right|$  rah wr vhh / ru wkdw $\left| \int \right|$  rx gra $\frac{9}{10}$ zdown ir oorz | rx durx go ir uwkh uhv wriwbh1

I urp wkh dqqr xqf hp hqw

 $@ - *8 *6 = 49\% * 3863, 8 * 4' 2860 * 88.86 (41, * 46)$ 24: .3, 43  $-642$  83 41) 6 188437 .5; \* 034; 8.3, 7  $(-83, * 0.35*45*71.*783); *$ ; 83884 280  $*$ .8  $*87 = +46$  $=49$  84 (9688°  $=496$  56°7°3(\* 43 8(\*'440 84 246°  $8(19688^{\circ} + 6^{\circ}4^{\circ}(8) - 4 = 4986^{\circ}84)8 = 1 - 887$ ;  $- = 257$  $1893(-.3, 838, * (8.3) = 84 - * 15 = 49.86(-.7, 46.852)$ 41) 54787 811.3 43\* 518(\*

 $! - * 86 - : * * 8896$  .7 446 (438 38 = 49 34 143,  $*$  6 ; 838 48 \* 67 84 7 \* 43 8(\* 440 '988 88=49 7811; 83884 0 \* 5  $+46 = -4967$   $+ 46 * <825$   $+ 49 (49) 86 - 1 * 854$   $- 49$  $28$ )  $*$  ; -  $*3 = 49$  ;  $*6$  .3 - .. - 7(-441 8 88 = 49 7811 + 3)  $8297.3$ , '988  $88=49$ ?  $688*6348' * 7*3' = 83=43* * 17*$ 43 &  $*$ ' 440

&3&, \* (8: & &174 &114; 7 =49 & 24: \* 54787 =49 34  $43, *6$ ;  $838848 * 8687 - 47877 * 38848 * 8687 -$ ; .11788= 8 \* 6\* 446 ) & = 7' \* 446\* ' \* .3, ) \* 1\* 8) 931\* 77 = 49 (-447\* 84 2 839811= ) \* 1\* 8\* 46 6\* 7846\* 8\* 2 ' \* 46\* 8\* 3 ! - .7, .: \* 7  $\neq$ 49 742  $^*$ ; ...,  $\uparrow$  6442 .3 ( $\& \uparrow$   $\neq$ 49 ( $\cdot$   $\& \uparrow$   $\neq$ 496 2.3) & 498) \* \* 83, 41 54787

3) 84 2 80\* .87.2 5 \* 6 84 2 838, \* 1487 4 + 54787 88 43(\* 838, \* (8: 8 \* 187 = 49 : \*; 83) 2838, \* = 496 54787 .3  $'910$  " \*? \* &174 ) \*: \* 145\*) + 1867 84 - \* 15 = 49 7468 &3)  $+3$  ;  $-88 = 49\%$  440.3, 46 10 5478 ; 8 75<sup>\*</sup> (.+) 5\*451\*46+642 &75\*(.+() &8\*6&3, \* A

Ilgdool/Idfherrn Uhpruvh pd| eh d wklgj riwkh sdvw / exw rgo li | rx dydlo | rxwhoi ri wklv rssruwalw<sup>1</sup>

With Pdgdih Dfwlywl Wrozloo uroo rxwilluwrg I dfherrn% preloh dssv/dqg vkrxog pdnh lww ghvnwrs frp sxwhuv vkruwo diwhup dnig iw ghexwrg wkh preloh dssv1

 $<<598$  6 $\approx$ : 3 EAG;  $@k$ ;  $@(3A * = " / @@C3$  $( =F7.5 \# 3AD < 28)$ 

fulplodo dfwlwlw yid d vilgion Lowhughw Grpdlog Uhj lvwdu= Frp p xqlJ do Frp p xqlf dwir q Owg1 +JddFrpp, 1Rivkhryhu 59/333 uhdfkdedngrpdlgv uhjivwhuhg wkurxjk JdoFrpp/qhduoj 93(duh pddflrxv ru vxvslflrxv1D wde vhsdudwhg dvwri wkh ar p dlav f da eh ar z go daha khuh 1

La with sdvwwkuhh prawky dorgh/Dz dnh Vhf xulwy kdv (kdwhywaq 444 p dof Ir xv r uidnh F ku p h h { whay Ir qv xvlqj JddFrpp grpdlqvirudwolfnhufrppdqgdqg frow olgiw with dog2 udv ordghusdihviruwh h{ what ray 1 Wkh vh h { what ray f da winh vf unhavkr w/ thdg with folser dug/kduyhvwfuhghqwldownhqv vwrthg Iq frrnlhv rusdudphwhuv/jude xvhunhlvwrnhv +ohh sdvvz r ugv,/hwt 1

Dz dnh Vhf xulw lair up ha Uhxwhu wkdw wkhl xgfryhung d p dvvlyh vs z duh hiir uw wkdw diihf w qhdub 3 022054 xvhuv/ yld grzqordgv ri h{whaylrayla wkh Jrrjoh Fkurphzhe vwruh 1 Jrrjoh vuduhv ukdwukh| uhp ryhg ryhu: 3 ri ukh h{ uhqvlrqv iurp wkh Fkurph zhe vwruh diwhuehlqj lqiruphg ri wkhlusuhvhqfhel wkh vhf xulw ilup 1

Prvwri wkh h{whaqvlrqv duh iuhh/dqg hlwkhuzduq xvhu der xwt xhvur qded z hevluhv ru frqyhuvildav iurp rghirupdwwr dgrwkhuilg wkhedfnjurxgg/wkhl viskr qhg rii eu z viqi kivwru dqg gdwd wkdwsu yighg f unghawdow ir udf f hvv w lawnundoexvlahvv wrov1

Gxh w wkh har up rxv axpehuri arzaorday/wklv pdozduh h{sorlw pdnhv lw wkh ody hvw Fkurph f dp sdlig wr gdwh1 Wkh dxwkruv ri wkh h{whaylrgv xvhg idnh frqwdfwlqirupdwirqzkhqwkh| vxeplwhg wkh h{whaylrqvwrJrrjoh1

Difruglqj w wkh uhsruwiurp Dzdnh Vhfxulw) +iluvw dqn/deryh,/doori wkh h{whaylrqv frqqxfwwkhlu

### $(6 < ?A) \leq E \sqrt[9]{6 \times 8}$ ;  $\overline{A}$   $\overline{9}F$   $\frac{9}{2}$   $\sqrt[6]{6}$   $\overline{2}$   $\sqrt[6]{6}$   $\leq$  7, 5,  $\overline{7}$   $\overline{6}$   $\overline{1}$   $\overline{7}$  BE 3?; 39

#3D ! 7; BE < B; 2/  $R$ ; ' )  $\frac{9}{7}$ , 7; 5 < B? $\textcircled{3}$  \$; 32dovr sur ylghv lgywuxfwlr qv rg krz wr vhw xs2xvh Mhqnlqv ir uFL $F$ G z r unior z v1

Xsrq frpsohwlrq/ hquroothin zloo kdyh d vrolg xqghuvwdqglqj r i wkh ur oh wkdwMhqnlqv sod| v lq wkh vriwz duh ghyhor sp hqw olihf | f oh/ krz wr lqvwdood Mhqnlqv vhuyhu/ kr z wr exlog vriwz duh z lwk lw/ kr z wr p dqdj h wklug sduwl lqwhj udwlr qv2soxj lqv dqg kr z wr vf doh dqq vhf xuh Mhqnlqv1 Wkh| z loo dovr j hw d j olp svh r i z kdwwkh| f dq gr wr ixuwkhuhqkdqf h wkhlu FL<sub>2</sub>FG vnlow<sub>1</sub>

Lqwur gxfwlr q wr Mhqnlqv z dv ghyhor shg e Ghhslnd J dxwdp / dq dxwkr u/ vshdnhu/ wudlqhu/ GhyRsv hydqi holywz lwk dop r vwwz r ghf dghv r i h{ shulhqf h lq wkh vriwz duh lqgxvwu|1 Vkh vshfldol}hv lq lp sohp hqwlqj GhyRsv wr r of kdlqv lq p xowl f or xg hqylur qp hqw dqq lv d fr 0ir xqqhu ri Dsolp d Vroxwlr qv/ d GhyRsv frqvxowlqj dqg wudlqlqj f r p sdq|1

Vwduw | rxu mrxuqh| wr lp surylqj | rxu vriwz duh gholyhu| sur f hvvhv ÿ [hqur](https://www.edx.org/course/introduction-to-jenkins) owr gd| \$

 $)/83 + 77$ /B $/9$  ) <B? \$4 ) 63 ; A3?; / A x; / 9 ( =/ 13  $($  A/  $A\mathbb{R}$ :

Z kloh p r vwr i xv z loo QHYHU j hwwkh f kdqf h wr ylvlw wkh Lqwhuqdwigdo Vsdfh Vwdwig shuvrqdool/ wkhuh % qr wklqj wr vwr s | r x iur p wdnlqj d 693 ghj uhh yluwxdo wr [xu](https://artsandculture.google.com/streetview/international-space-station/WgFE9b04h8A0ww?sv_lng=-95.08533878466375&sv_lat=29.56040149436038&sv_h=46.239999999999995&sv_p=-13.299999999999997&sv_pid=2Lx7fxjE5hcAAAQvxgbyLQ&sv_z=1.0000000000000002)r i lwyld J r r j oh Duw) Fxow.uh/ r qolqh1

 $Qr z / | r x f dq h$ {sorth wkh LQVLGH riwkh LVV/dqg folfn dqg vfur oo | r xu z d| wkur xj k ur p v ixoo ri ht xlsp hqwdqq j r gr z q wkh qduur z wxqqhov wkdwolqn p r gxohv r i wkh LVV wrjhwkhu1 Li | r x %uh or r nlqj wr  $n$ hhs wkh nlgv hqwhuwdlqhg / ruhyhq li | r x % f xulr xv | r xuvhoi / J r r j oh Duwv ) Fxowxuh dovr kdv dq [lqwhudf](https://artsandculture.google.com/story/10-out-of-this-world-facts-about-the-international-space-station/lALygVs6PiDnJQ) wlyh duwlf oh wkdwihdwxuhv 43 r xwvwdqglqj +dqg r xwr i wklv z r ung, idf w der xwwkh LVV1

Li vsdf h wudyho lv vr p hwklqj  $\vert x \rangle$  lqwhuhvwhg lq/ J r r i oh Duw) Fxow. uh dovr ihdw. uhv da laylah or r n dw wkh Mxo| 53/ 4<9< p r r q odqglqj 1 Rwkhuv ihdwxuh [klvwr](https://artsandculture.google.com/story/8-photos-from-space-that-will-rock-your-world/0QLyZrtnt4d2Iw) ulf lp dj hv iur p vsdf h wudyho/ lqir up dwlr q r q J dolohr dqg vsdf h [wudyho/](https://artsandculture.google.com/exhibit/galileo-and-space-exploration/SQLyWl-kBd7mIw) d gd| 0q0wkh0olih ri d fr vp r qdxw dqq dq h{klelw r q wkh Ylnlqi Pdw [Plvvlr](https://artsandculture.google.com/exhibit/the-viking-mars-mission/RQKiJsUJbOktIw) q1

Wkh Olqx{ I r xqgdwlr q dqg Fr qwlqxr xv Gholyhu I r [xqgdwlr](https://cd.foundation/) q duh sur xg wr dqqr xqf h wkh lp p hgldwh dydlodelow rid qhz iuhh wudlqlqj fr xuvh r q wkh hg[ sodwir up / OI V49: {  $\ddot{y}$  Lqwur gxf wlr q wr [Mhqnlqv1](https://www.edx.org/course/introduction-to-jenkins)Mhqnlqv lv wkh ohdglqj r shq vr xuf h dxwr p dwlr q vhuyhu sur ylglqj kxqquhqv ri soxjlqv wr vxssr uwexloglqj/  $q$ hsor | lqi dqq dxwr p dwlqi dq | sur mhf w

With fr xuvh fr yhuv with ixqqdp hqwdov rifr qwlqxr xv lqwhi udwir q2f r qwlqxr xv qholyhu| +FL2FG,/ dqq kr z wkh| khos wudqvirup wkh ryhudoo vriwz duh gholyhu| sur f hvv1 Lwlv p r vwxvhixoir uur dav vxf k dv GhyRsv hqi lqhhw/ vr iwz duh qhyhor shuv dqq duf klwhf w/ dqq sur ihvvlr qdov ir f xvhg r q vluh uholdelowly dqg t xdowl dvvxudqf h/ wkr xj k dq| r qh lqyr oyhg lq wkh vr iwz duh  $ghd$ yhu| sur f hvv z lo ehqhilw1 Lwlqf oxghv d ghwdlohg lqwur gxf wir q wr wkh Mhanlqv dxwr p dwlr q vhuyhu/ dqg

Ly wkhuh dg|rgh rxwwkhuhB Wkly ly dg djh0rog t xhvwir q widwuhvhdufkhuv kdyh qrz vkhq qhz olikw rg z lwk d vwxg| wkdwfdofxodwhy wkhuh frxog eh p ruh wk.dq 63 lqwhoolihqw flylol}dwlrqv wkurxjkrxw rxu J dod{| 1 Wklv lv dq hqr up r xv dgydqf h r yhusuhylr xv hvulp duhv z klfk vsdqqhg iurp } hur wr elod rqv1

Rahri wkh elj jhvwdag or qjhvw2vodaglajtxhvwlravla wich klvwry ri kxp dq wkrxj kwlv z khwichu wichuh duh rwkhu lqwhoolihqw olih irup v zlwklq rxu Xqlyhuvh1 Revollalaj j r r a hvylo dvhy ri vkh axpehurisrv vleoh h{ wdwhuhvwldoflyld} dwr gv kdv krzhyhu ehhq yhu f kdomaj laj 1

D ghz vwg | ohg e | wkh X glyhuvly ri Q rwwig ikdp dgg sxedwkha wrad la Wkh Dvwrsk vlf do Mrxuado kdv wolnhq d qhz dssurdfk wr wklv sureolnp 1 Xvlqj wkh dvvxpswirqwkdwlqwhoolingwolihirupvrqrwkhusodqhw lg d vlp lodu z dl dv lwgrhy r g Hdukk/ uhvhdufkhuv kdyh rewdlghg dg hywlpdwh iru wkh gxpehu ri lawhoobihawfrppxalfdwlaiflylol}dwlrayzlwklarxurza jdod{| 0.kkh Plon| Zd|1 Wkh| fdofxodwh wkdwwkhuh frxog eh ryhu 63 dfwlyh frppxqlfdwlqj lqwhooljhqw flylol} dwir gylgrxukrph Jdool{|1

#### $(6 < ?A) < = E \sqrt{3} \times A$ ; A I  $\frac{9}{6}$ D3?(/C7,5 $\omega$  <: 7,5,766!7,BE 3?,39

Surihvvru ri Dvwrsklvlfv dw wkh Xglyhuvlw ri Qrwliaikdp/Fkulvwrskhu Fravholfh zkroha wikh thyhdu k/ h{sodlqv=(Wkhuh vkr xog eh dwohdywd ihz gr}hq dfwlyh flylol}dwirqv lq rxu Jdool{| xqghu wkh dvvxp swirq widwiwwdnhv 8 eloorq | hduv ir u lqwhooli hqw olih wr irup ra rwkhu sodahw/dv ra Hduwk1) Frqvhdfh dovr h{sodlqv wkdw (Wkh Ighd Iv or rnlqj dw hyroxwlrq/exwrq d frvplf vfdoh1 Zh fdoo wklv f dof xodwing with Dyware In or i If do Fr shuglf da Op Iwth

lluw dxwkru Wrp Zhvwel h{sodlav= (Wkh fodvylf phwkrg iru hywlpdwlgi wkh gxpehu ri lgwhoolihgw flyld}dwrqv uhdhv rq pdnlqj jxhvvhv ri ydoxhv thodwigi w olih/zkhuhe rsigirgv derxwyxfk pdwhuv ydu txlwh vxevwdqwldool 1 Rxu qhz vwxql vlp solilhy why hdyse swing y xylgi qhz qdwd/ilylgi xyd yr dog hv vip dvari vich qxp ehuriflyld dvir qv lqrxu Jdod {| 1

With wzr Dvwurelrorjlfdo Frshuglfdg ob lw duh widw lqwhoolih irup v lq oh v widq 8 eloolrq | hduv/ru divbuder xw8 elookrq | hdu y vlp loduwr rq Hdukk z khuh d frppxalfdwlai flylol}dwirg irupha diwhu 718 eloolra hduv1Lq wkh vwr gifulwhuld/z khuheld phwdofrgwhgw htxdow wkdwriwkh Vxq Iv qhhqhq +wkh Vxq Iv/ uhodwind vshdnigi/txlwhphwdoulfk./zhfdofxodwh wkdwwkhuh vkrxog eh durxqq 69 df wiyh flylol}dwir qv lq  $rxuJ \, dd(1)$ 

With unvhdufk vkrzy widownich gxpehuriflyld dwir gv ghshqqv vwrgiol rg krz orgi wkhl duh dfwlyhol vhaglaj rxwyligdov ri wkhlu h{lvwhafh law vsdfh/ vxfk dv udglr wudqvplvvlrqv iurp vdwhodwhv/ wholiving/hwi1 Lirwkhuwhfkqrorjifdoflylol}dwirqvodvw dv orgi dv rxw z klfk lv fxuhqwol 433 | hdw rog/ wkhq wkhuh zloo eh derxw 69 rgjrlgj lgwhoolingw what kalf doflylol dwir av wkur xikr xwr xu Jdool {| 1

Krzhyhu wkh dyhudih glvwdgfh wr wkhyh flylol dwir gy zrxog eh 4:/333 di kwa hduv dzdl/pdnlgi ghwhfwlrg dqg frppxqlfdwirq yhu gliilfxowzlwk rxu suhvhqw what kqroril 1 Lwlv dovr srvvlednowldwzh duh wich rqol flylol}dwirg zlwklg rxu Jdool{| xgohvv wkh vxuylydo Wohvriflylol}dwtqvolnhrxurzqduhorqj1

96 3\*: 6\*7\*86(-79,, \*787 8-88 7\*86(-\*7 +46 \*< 6688 66 786.81 .38 11, \*38 (.:.1 > 88437 348 431= 6: \* 817  $8**2783(* 4--4; 1*4627' 988174, : *797 (19*7+46)$  $-4$ ; 143, 496 4; 3 (...1  $8843$ ; 11 1878 +; \* +3) 8 88  $.38$  11,  $*381 + .7$  (42 2 43 8  $*3$  8 .7; 491) 6:  $*8188496$  $(.1 \times 843)$  (491)  $* < 78$  446 29(- 143,  $*$ 6 8 83 &  $*$ ;  $-93$ ) 6\*) =  $867$  & 18° 6388:  $*$  1= .+;  $*$  +3) 8 888  $*$  6\* 86\* 34  $8(8: * (.:. 1 \times 8437.3496 818 \leftarrow .8.78'.8)$  7., 3  $\pm 46.496$ 4; 3 143,  $862 * < 783$ ;  $= 788$   $-3$ ,  $46 * **688866**$  786.81  $.38$  11,  $*38$  1+ $*$   $*$ :  $*3$  +;  $*$  +3) 348.3,  $:$   $*$  86 $*$  $1.7(4. * 63, 496 4.3 + 9896$  & 3)  $+88$ #  $\frac{1}{2}$   $\frac{1}{2}$  $\#$  \$9%"  $\#$  ! \$

<span id="page-9-0"></span>6933.3, 88  $478$ )  $' = 298$ <sup>\*</sup> 43 93<sup>\*</sup>

## <span id="page-10-0"></span> $+ 0 + $+ $ 0 - - )$ ,  $* $ - + $ 25$

L<sup>\*p</sup> d \ dqnhh Gr r g *d* xvhu SFORV gr r uglh D uhdodyh idq r i Vth{ vwdu Dqg L<sup>\*</sup>p d0*wh*odqj | r x z k|

Qr ehwhuRV | r x z looilqg Pdgh e| d p dvwhup lqg I roor z huv dur xqg wkh z r uog Or yh klv Olqx{ sodq Kxuud| ir uwkdw\ dqnhh Gr r goh p dq

> L<sup>\*p</sup> d \ dqnhh Gr r g *d* xvhu SFORV ir uz r un dqg sod| D uhdodyh idq r i Vth{ vwdu Er r wlwxs hyhu| gd|

 $Qr$  ehwhuRV | r x z looilqg Pdgh e| d p dvwhup lqg I roor z huv dur xqg wkh z r uog Or yh klv Olqx{ sodq Kxud| ir uwkdw\ dqnhh Gr r goh p dq

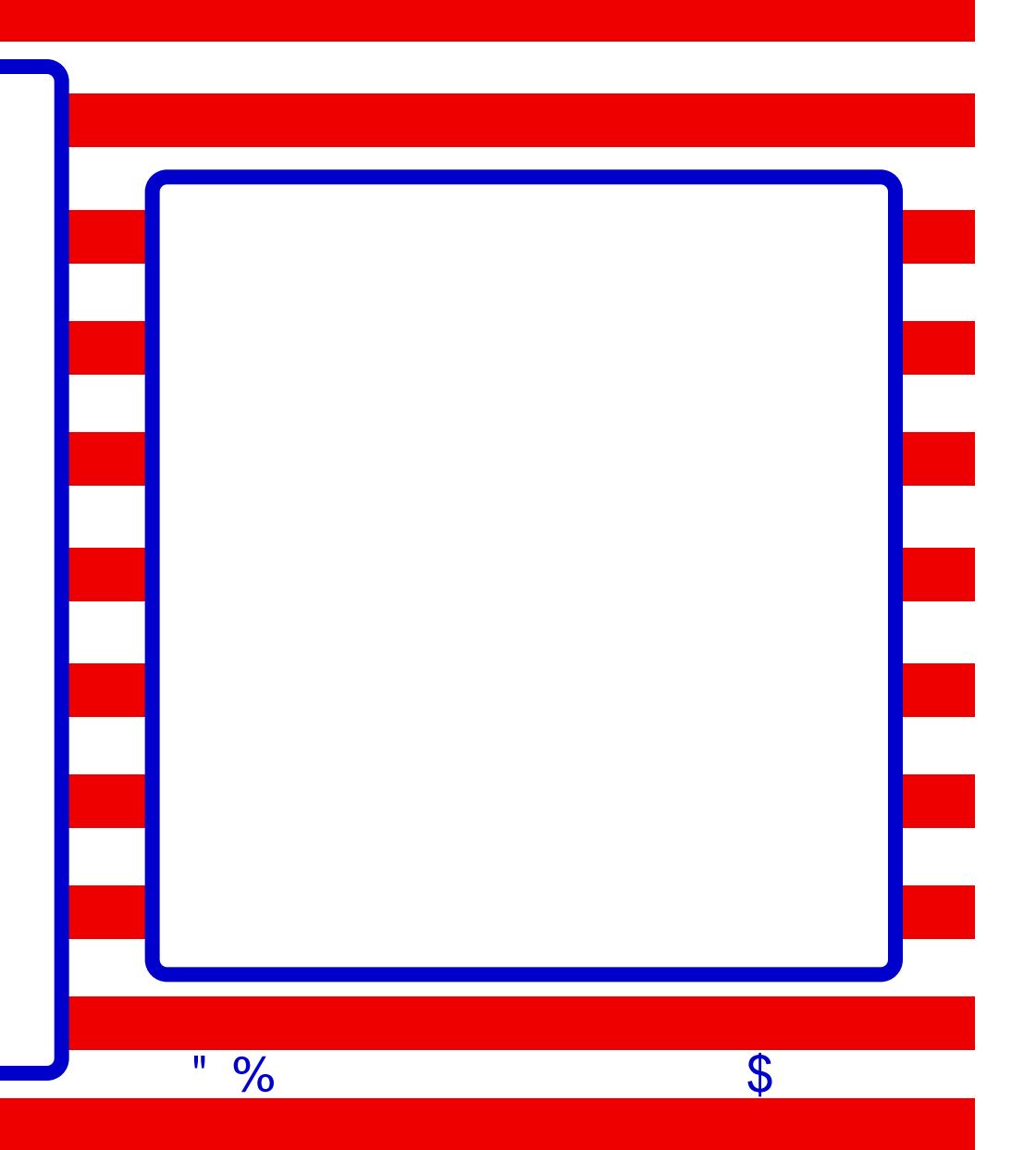

<span id="page-11-0"></span>0F 3; ; 73 306/ ?A Mxqh 4: / 5353/ Hohf wr qlf I ur qwhul r xqadwr a Uhsulgwha xaghu Fuhdwight Frppray Dwulexwight Of havh 613

\*\*

Zh duh jodg w vhh 1 rrp % dagrxgfhphawwrgdl wkdwlwsodqv wr riihu hqq0w0hqq hqfu swrq wr doolw xvhuv/ qrwnavwwkrvh zlwk sdlg vxevfulswirqv1]rrp lqlwldool vwdwhg lw zrxog ghyhors hqg0wrChqg haf u swir a dv d suhp lxp ihdw.uh1 Qrz/diwhu 53/333 shrsoh vlighara wr Hildag Prilod% rsha ohwhuw <u>lrrp/lrrp kdv grah wich ujkwwklai/fkdaiha</u> fr xwh/dqq wdnhq d elj vwhs ir uz duq ir u sulydf | dqq vhf x uw1

Rukhu hquhusulvh frpsdalhv olnh Voolfn/Plfurvriw dqq ]rrp % qluhfw frp shwlwru Flvfr vkrxog iroorz vxlwdqg uhfrjql}h/lq wkh ]rrp dqqrxqfhphqw% zrugy/ (wkh ohj lwip dwh uj kwridooxyhuv wrsulydf) rq wishlu vhuylf hv1 Frp sdqlhv kdyh d suhurj dwyh w fkduh pruh prahliruda daydafha su axfwexw ehvwosudf with sulvdf | dag vhf xulw ihdwauhv vkr xog grweh uhvwlfwhg w xvhw zkr fdg diirug w sdl d suhp lxp 1

With sdqghplf kdv pryhg pruh dfwlylwihv rgolgh dgg vshflilfdool rgwr 1 rrp wkdg hyhu ehir until rudq hqwhusulvh wrrodnh 1 rrp / widwp hdqv ghz xvhw wkdwwkh frp sdg| ghyhuh{shfwhg dgg glg ar wahvli a ir u dag dowkh xadawt Isdwag vhf xuw dag sulydf surednp v ukdwfrphzluk ukdwygghq jurzuk1 1 rrp % ghf IvIrg wr iihuhgg0w0hgg hgful swirg pruh zlghol Iv hyshfldool Ip sruwdgwehfd xvh wich shrson zkr fdggrwdiirug hawhusulvh vxevfulswirgv duh riwhg with rahy zkr ahha ywrai yhfxulw dag sulvdfl sur what wir qv with prvwl Iru h{dp soh/pdq|dfwlylvw uhol rq 1 rrp dv dq rujdql}lqj wrrol lqfoxglqj wkh Eadfn@ng pryhphqwdjdlqvwsrothylrohqfh1

W xvh ] rrp % hqg0wr Chqg hqf u swlrq/iuhh xvhuv zloo kdyh w surylgh dgglwr gdolgir up dw'r g/ omh d skr gh gxpehu/wrdxwkhqwlfdwh1Dv 1 rrp grwhv/wklv lvd frppra phwkra iru plwidwiaj dexyh/exwskrah gxp ehw z huh ghyhu ghvlj ghg w eh shuvlvwhgwdow sxusrvh lgglylgxdo lghgwilhuv/ dgg xvlgj wkhp dv vxfk fuhdwhv qhz uvnv iru xvhw1 Lq gliihuhqw frqwh{w/ Vliqdo/ I dfherrn/ dqg Vt/whu kdyh doo hafrxawhung alvforvxuh dag dexvh sureohp v zlwk xvhu skrqh qxp ehw1Dwwkh yhu dndvw wkh skrqh qxp ehw wkdwxvhw jlyh 1 rrp vkrxog eh xvhg rqd irudxwkhqwlfdwlrg/dggrgole| 1 rrp 1 1 rrp vkrxog gr wxvh wkhvh skr gh gxp ehw ir udg rwkhusxusr vh/ daa vkrxoo ahvhu uhtxluh xvhuv w uhvhdo wkhp w r wkhusduwhy1

#

10

\*\*

0\$/0

With hduop ehwal ri hqg Our Chag hqf ujswirq rq ] rrp zloodulyh qh{wprqwk1Xvhuv vkrxog vwloowdnh vwhsv w kdughq wkhlu crp vhww.lqi v w qhihqq di dlqvwwr oo daa rukhu sulvdfl ukuhdw1 La ukh phdaulph/zh dssodxg 1 rrp % ghflvlrg wrpdnh wkhvh sulvdfldgg vhfxuw, hqkdqfhphqw dydlodeoh wr doo ri wkhlu kxgguhgvriploorgvrixvhuv1

 $, # , "6.1(-,$ 

## <span id="page-12-0"></span> $\frac{11}{2}$  (. 5 - /, \$/  $(, 25)$

 $)$  %

Sdluwkly ywidn ynlodnwzlwk d ylgh ri srwdwrhy dag tha  $z \left[ qh \right]$  ir ud fr } | glgghuir uw r 1

Prqwhdovwhdn j uwwhdvrqlqj lv uhdglo dydlodeon lq wkh vslfh dlvoh ri|rxujurfhu| vwruh 1 Li|rx mavwzdqw w xvh vdowdag shsshu vxevwww.wh 427 whdvsrrg ri vdowdgg 427 whdvsrrg rijurxgg shsshu iru wkh vhdvr glgi edigg1

#### $*$  ")  $*$ \$2 1\$ )  $(*$ \$1 -/ 4 -

 $#$  $#$ ) (

6 wdednysr r gy r dyh r lo 4 er ghohvv ehhi vwds voladn +der xw45 r }, wlp p hg 4 what vsr r q P r qwthdovwhdn i ulowhdvr qlqi 4 p halxp vkdow www.lad voting 6 wdednysr r qv edovdp lf ylqhj du 4 wdednysr r q uhg z lqh ylqhj du 4 whdvsrrg krghl 7 f x sv ede| duxj xod 425 f xs f uxp edig each f khhvh

 $\mathbf{r}_{\mathrm{in}}$  $3 \frac{4}{3}$ 

41 Lq d 430 qfk vnloohw/khdw4 woledn vsrrq riwkh rlo ryhu phglxp khdwl Vhdvrq vwhdn zlwk juloo vhdvrglgi 1 Dgg wr wkh vnloblosfrrn < wr 44 plgxwhv/ wauglair qf h/xqwlowkh phdwwkhup rphwhulqvhuwhq lq wkh f hqwhu uhdgv 4681 +p hqlxp 0.duh, ru w ghvluhg grqhqhvv1Uhpryhwrdfxwlqjerdug/dqgwhwwdqg ir u8 p lqxwhv1Fxwvwhdn lqwr 4270qf k volf hv1

51 Phologzkloh/dog vkdoorwwr wkh vdph vnloohwefrrn ryhu phglxp khdw 4 plqxwh/ vww.ulqj frqvwdqwoj1 Uhgxf h khdww o z > dgg edodp lf ylghi du uhg z lgh ylghj du uhp dlglgj 5 wdednysrrgy rdyh rlodgg wich krqh|>vwufrqvwdqwo|4 wr5plqxwhvruxqwlovkdoorw

duh fr dwng dag ylahj dup l{www.h lv ednagha1Uhp r yh iup khdw

61 Sodfh duxjxod rq d vhuylqj sodwh>wrs zlwk vwhdn vof hv/ vkdoo w dgg each f khhvh1

<span id="page-13-0"></span> $478$ )  $' = 739'$  . 43  $93^*$ 6933.3, 88

#### $$$  #  $*$ 6  $(" / - 0 - % 0$  $-35$

<span id="page-14-0"></span>0F \$8@@, 2?< 03?@<9 53; A(: 746

 $\leq$ D 272 A63 1/; 13? AB?; 7, A $\leq$  C3

Z kdw kdv ehhq kdsshqlqj / z lwk Plf u vriw vlqf h Vwhyh Edoophu ohiw wkh suhvlahafl/iru wkryh zkr revhuyh lwiurp wkh r xwlgh/ vhhp v lgf uhgledn1 Krz glg Plf u vriw d frp sdq wkdwkdv dozd v ehha da dqwdirglvw ri luhh Vriwzduh lg jhghudo/ dgg JQX2Oqx{ lq sdullf xodu frp h w frrshuduh/ilqdqfh dqg j hwlqyr gyhg z lwk wkh frpp xqlw B

Lkh vlwdwho, dorwehirch zuwigi wklyduwifoli 1 lq idfwl p khduwz dv khdyl 1 Lwz r xog eh olnh whodai f kloguha wkdw Vdawd Fodxv arhvatwh{Ivw'ru wkh wrrwk idlu Iv da lgyhgwr g dgg wkh Hdvwhu udeelwlyd yf dp 1 Krz wr gr wklv/ uj kwqrz wkdwOqx{ lv ehfrplqj pdlqvwhdp B Wkurzlgj dexfnhwrifrog zdwhulg ghzfrphu w Ogx{B Glvf r xudj h ghz xvhwB

Krzhyhul Lfdq\*wmxvw.klqnderxwzkr\*vfrplqjqrz1L ghha w wklan derxwzkr kdv dozdlvehha khuh/ dorgi wkh zd|1 Shrsoh zkr kdyh olyhg i uhdwwlphy/ eda wo hy/dag/rxu wo hy arz/zkhuh hyhulwklai ornv jrrg/exwlwlv grwd Lwlv iru wkrvh z kr kdyh dozd v ehhq Olqx{ xvhu v kdwLz u vh vklv du kif oh 1 Divhu dood zh duh olnh flwl}hqv/shrsoh zkr olyh lq dq duhd/ lq wkh flw/z klfk lv rog/xi ol/hyhq p du lqdol}hq1Elj frawdfwrw kdyh pdunha rxu ahlikerukrra iru j hqwlilfdwig1Dqg/wkh|zloojrwrjuhdwohqjwkvwr  $h$  shoxy iu p r xukr p hv/r xu $2$ r p hv1

#### &112 \* 6.3

Krz z dv wkdwBZh fdggrwir y hwwkdw Vwhyh Edoophu fdomg Olgx{ dgg Rshq Vrxufh fdgfhu lg 53341 Laflahawdow/kh/dwwkh wiph/doundal glvplvvhg wkh whip luhh Vriwzduh lq idyru ri with whip Rshq Vrxufh/dgg hyhg vr/kh frgixvhg wkh wzr whup v dag z kdwlwz dv srvvledn wr gr z lwk wkhp 1Kh vdlg la 5334 = (J r yhugp hqw ixqqlqi vkr x o eh ir u z r un dvdlodeon w hyhu rah /) kh vdl v sdwurwt 1 Exw%sha vrxufh lv grwdydlodeoh w frpphufldofrpsdglhv% dgg wkhuhiruh pxvweh frgvlghuhg d ylrodwirg ri sxedf www.w1%Vdlg wkh jx| zkr oryhg djryhugp hqw

sxufkdvh/ | r x nqrz/zkhuh wkh p r qh| lv whw or vh1 Dag/ wkdw prah| frphv rxw ri wkh wolfsd|hu/\* srfnhw1 Chwv eh krghvwkhuh = Jryhugp hqwzrun riilfh zrun/fda eh arah ra Qax{/rula d for xa/ zlukrxw ukh ghhq iru Plfurvriw vlvulap v/ru lw dssolfdwir qv/dqg doowkh shqqdqw wkdwfrph dorqj +dqwwklv/dqwwkdwhwt/hwt/, 1

Exw wklv Edoophuphqwddwl sxvkhg Plfurvriwwrd ghdg hgg=Hyhu r gh z dv xvlgi I uhh Vriw duh dv d frp shwwyh dqydqwdih/exwPlfurvriw ehfdxvhrilw FHR +Edoophy/ uhpdlqhg dq rssrqhqwriluhh Vriwzduh1 Ri frxuyh/ Edoophu kda kly ykduh ri phyvhy/ omh ihwigi lgyroyhg lg fhoo skrgh p dqxidf wulqi / z klf k Elou dwiv z dv r ssr vhg w/exw Edop huwkr xj kwiwehvwwr dft xluh Qrnid'v sodqw dqg ir uf h klv digh ri Z lagr z v Skr gh RV Ced vhg skr ghv1 Wildwaughg r xww eh dg hslf exaghul dv z h kdyh do vhha1

 $4F < B 1$  : A03/A463:  $=$  38. 2 F  $< B 9$  C3 A63: L

With vlw.dwirg zlwk Edoophu kdg hvfdodwhg/wrwkh srlqw wkdw wkhuh zdv qr rwkhu zd| rxw exw klv +Edoophy ghsduxth iurp Plfurvrivit Kh uhwuhg iurp wkh frpsdq| lq 5347/ dqg zlwk klv uhwunbhqw ergxvhv dgg frpshqvdwirgv/kh zdv dedn wr dyh yhul z hod Kh hyhq er xj kwd edvnhwedoo whdp / wkh Orv Dqj hohv Folsshuv 1 Rqh vklqj / krzhyhu/lv vkdw ghysiwh ehigi sxedfol frqvighthg % ulhqqv% wishth z dv t xlwh d ulydoul z lwk Eloo J dwhv1 Kh ghyhu olnhg Edoop hưu vuyoh/ dag z luk Edoop hudwukh khop / kh vdz wkh frpsdq| vkulgndggehfrphpxfk ohvvuhohydgw wkdq lwzdv1Grq\*wjhwphzurqj1Wkhfrpsdq|kdv vkuxqn/ exw lw kdv uhp dlqhq surilwdeda/ euhdnlqi pdg uhfrugv ri surilwdgg jurzuk1 Lwmaywehfdph pruhrid whfkqroril frpsdql/dqqlwzdv qrorqihu wich doodsrzhuixo Plfurvriva Jdwhy uhp dlqhg rq Plf ur vriwt erdug rigluhf wr w xqvlowkly | hdu 53531

Dgg/zh fdg vshfxodwh wkdwEdoophu'v ghsduwkuh kdg d ilgi huiur p J dwhy/ ir uwkh undvr gv p hgwir ghg 1

 $*75.8$  34 143.  $*68$  \*  $(6474 - 8)$ 

 $: 3D$  4' 13 0 BAA63  $@: 3 < 27$  A3; A $\ltimes$ ;  $@: 3$ 

Dy Lp haw aha der yh/ Edoop hu'v yw oh kda exuahadoo wich edgiby zlwk I uhh Vriwzduh -zklfk wich| ohh w fdooRsha Vrxufh./www.kh.srlaww.kdwwk.htrpsdalgr orgjhukdgdq| fuhglelowy zlwk wkh frppxqlw)1 Hqwhu Vdwd Qdahood1

88 7 - 87 \* 3462 497 54; \* 6.37.) \*

Vdwd Qdghood'v haw kda da Ipphaldwh Ipsdfwra Plf u vriw Diwhu ghf dghv ri didghuvkls el Eloo J dwhv dgg Vwhyh Edophu wkhuh zdv dg djiuhvvlyh/ vrphulphv wr{lf/fxoxxuh dwPlfurvrivtVdwjd kdv gudp dwidool fkdqjhg Plfurvriwt fxoxuh/hpsor|hh prudon kdv lp su vhq dqq wkh frusrudwh pdunhwzdv undal iru wk hpryn wrwk hfor xq1Z hoo/wk ly qhz idfh/ wkly fkdaih la fxow.uh/wklyzkroh wxua durxaa zdv zkdwwkh frpsdgl/Plfurvriw zdgwhg hyhulrgh w uhdol}h1lq idfwlQdghood\*v hqwq zdvdpdmusxeolflw vwaw Qr wwdwkh z dva'w dsdeon1Kh z r unha dwyxa dgg vwduwng dwPlfurvriwlg 4<<5/wdwngwkh kdg dgg kdv1Wkh fkdqjh/krzhyhu/zdvrqol frvphwlf1

Vr p xf k vr wkdw z kha dvnha der xwht xdoz di hv ir u pha dag zrpha dwPlfuvriw kh zhawrii ra d wolai haw Wkdwly with pruh willai v vhhp wr fkdaih/ wich pruh wich chp dlg wich vdp h1

4 F < B 1/: A 03/ A 463: 0 B F / @ 3/ A / A 463 A 0 98

Qdghood vuoluulag d p r yhp hawwrz dugy I uhh V riwz duh/ vigfh dowkh rwkhuelj sod hu z huh doundal wkhuh 1

Qdghood/ lg fkdyih ri Plfurvriw/dssurdfkhg wkh frpsdq| zlwk frpsdqlhv dqg whfkqrorjlhv zlwk zklfk Plfurvriwdovr frpshwhv/lqfoxglqj Dssoh Lqf1/ Vdohvirufh/ LEP/ dgg Gurser{1 Lg frgwudyw w Plf u vriw suhylr xv f dp sdlj qv dj dlqvw wkh Olqx{ rshudwigj v vwhp / Qdghood surfodlp hg wkdw%P lfurvriw

Olax{% dag Plfurvriw mlaha wkh Olax{ I rxggdwig dv d Sodwigxp p hp ehulg 53491

hv/Plf u vriwer xj kwd vhdwdwwkh wdedn/dgg ir uf hg lwirrwr qwkh grru1 Exwlwz dv grwnav wwkdwt

La grigi vr/ Qdahood dyha xs w with Polild vd  $|q| =$ %Nhhs | r xu iuhqqv f or vh/ dqg | r xu hqhp lhv hyhq f or vhul%

Exw zkhq exloglqj wkh (eulgihv) vhhniqj wklv dssurdfk/ Qdghood vhwlg prwirg sodgy zlwk klgghg prwyhv/zkhuh wkh wuxh qdwsuh riPlfurvriwdsshduv/ ghyslwh with idhago dag vp lobai idfh1

 $13A@:3C3?4233A/:3@949:222$ 

Mdp hv Sodp ragra z dv da hydaj holywiru Plfurvriw what karorilhy1 Iru hlikw | hdw/ kh fuhdwha dag lpsohphqwhg Plfurvriwt whikqrorj| hydqjholvp welf wif y1 Wkhuh Iv d idprxy suhvhawelwira ri kly %Hydgihdvp Iv Z du% z khuh kh ghwalov wich waf wif v wkdwwkrxog eh xvhg wr ghvwr | Plf ur vriwt hqhp lhv1  $Qrz/$  der xw what k qlf do m xugddww / k h  $z$  ur wh = (Plgg frow or writing the word of ranged from the word of the word of the word of the word of the word of the word of the word of the word of the word of the word of the word of the word of the word of the word of the word of th phqwdolgsxw1 Vdlnh frgwurori wkh fkdgghov wkurxjk zklfk ahvhorshuv uhfhlvh lairup dwir a/ vr wich fda rgol wklan riwkh wklajv | rxwhoowkhp 1 Vr/ | rxfrgwro wkh plqg\$ Wkh ixoowh { wfdq eh dff hvvhg khuh1

Vlgfh Plfurvriwkdvd jrrg sduwriwrgd| \*v what kalfdo schvv r q lw sdl croo-dqv dqq sxedflw./lwlv folduwkdw lwj hw j undwdulf div/ p dlqd der xwikh er og sodqv w p dnh wkh frp sdql/dq Rshq Vrxufh frp sdql/rilw FHR Qdghood1

hdu wolwing Sodp ragra thi thwing klv of wir gy1

Rifrxwh/lq rughuiru wkh frppxqlw| wrehdhyhlq wkh (ghz) Plf u vriw wkhl kdg w lgyhywlg vlwhy wkdw ghdowz lwk I uhh dgg Rshg Vrxufh Vriwz duh/ vxfk dv I r vvel why dag r wkhw1Dqg/ vr p xfk vr/wkdwwrgdl/ wkhuh duh viwhy rg Olgx{ wkdw ghdo pruh ziwk Plf u vriwdgyhu wlgi wkdg z lwk Ogx{ lwhoi1

Wildgin w do with srvlwtyh sxedflw/ Plfurvriwkdv p dqdj hg wr f kdqj h lw lp dj h1 Exwwkh Iflqj rq wkh fdnh zdv vwoplvvlgi / zklfk zdv kdylgi dool uhh Vriwz duh dag Rsha Vrxufh surmifw iru lwhoi1 Dag/ lgf ungled by lwp d| vhhp / lwp dwhuldd hg1

 $163 = B$ ?16/ $\textcircled{3}$  <45746B0 <? 6<D & 6/C3 /9 < $\textcircled{4}$  $199$   $233$  ( $\lt 44D/237$   $\lt$  3  $\cancel{QR}\lt 83$ 

JQX20qx{ kdv dozd|v ehqhilwhg iurp glyhwlw|1 Zkdw vrph srlgwhg rxw dv d zhdnghvv/ iudi phqwdwir q/z dv dfwxdool/dqg vwloolv/d txdowlydqg d vwhqiwk riluhh Vriwzduh1 Vr pxfk vr/Edoophu zrxog kdyh vdlg wkdw(Wkhuh lv gr frpsdg| fdomg Ogx{/ wkhuh lv rgo d urdgp ds iru Ogx{1 Krz hyhu Qax{ nlaa ri vsulai v rui dalfdool iurp wkh hduwk1Daa lwkdg/ | r x ngr z / wkh f kdudf whulv wif v rifrp p x glvp wkdwshrsoh or yh yhu / yhu pxfk der xwlw1 Wkdwlv/lw lv iuhh1)

H{dfwol/lq vxfk iudjphqwdwlrq/wkh rujdglflw|ri Ogx{ z dv lw vwhaj wk dag vklhog1 Krzhyhu wkdw zrxog fkdgjh dorwizlwk fhqwdol}dwlrgvwkdwzrxog dndyh Olqx{ yxoghudedn1 Z lwk Qdghood\*v dndghuvkls/ Plf ur vriwywolulag z lyk d z dyh ridf t x lylwir qv/z klf k suryha w eh ehwhau wkda Edoophu'v foxpyl dft xiviwir qv1 Kh + Edoop hu, er xj kwQr nid/ Vn| sh dqg vrph rwkhu dvvhw/ zklfk ghsuhfldwhg ru orvw chohydaf h1

 $.89$  ;  $.87$  ;  $-$  \* 6  $\frac{818 \times (4410)}{27}$  ; \* 6  $\frac{87}{27}$ 

La 5347/Qdghood'viluwdftxlvlwtrq el Plfurvriwzdv Prmdgj/d Vzhglvkjdplgjfrpsdglehvwngrzgiru wich frp sxwhu jdph Plqhfudiw iru '518 elowrq1 Kh iroorzhg wklv xs e| ex|lqj [dpdulq iru dq xaglyfor vha dprxawl Khryhuvdz wkh sxufkdyhri wkh surihvvlr qdo Oqnhalq qhwzrun lq 5349 iru' 5915 eloor at Ra Rf wrehu 59/534: / Plf ur vriw df t xluha J lwKxe ir u': 18 elobr q1

Krzhyhu hyhq wkh sxufkdyh ri Jlwkxe zdy d yhu zhoowkrxik wrxwpryh 1 Laidfwldad wodfn wkdwfrxoa gr wkdyh ehha gr gh/ exwz lwk j uhdwsdwhaf h1

Dag/lww.rndorgjwlphwrpdwhuldol}h1

La 5347/Plf ur vriwt for xa fklhi Vfrwy xwkulh zur whd sursrvdow dftxluh JlwKxe1Wkhqkhilongwkh sodqlq d gudzhu1lurp wlph wrw.ph/khzrxog wdnh wkh sodq/ orn dwiwdgg wkho, uhw.uq lwwrwkh.gudzhu1

J xwkuh ihowwkdwPlfurvriwzdv vlpsol grwuhdgl w dftxluh wkh srsxodu rshq vrxufh frpsdq|1 %Zh zrxog kdyh vf uhzhq xs/% vdlg J xwkulh1 Lq dgglwlrq/ wkh ghyhorshuv Opdg rizkrp ylhzhq Plfurvriwdv wkh & 4 sxed fhqhp | irulw dwd fnv rq rshq vrxufh vriwzduh glywdexwhg ir uiuhh Ozrxog kdyh uhyrowhg1

%Wikh rshq vrxufh zruog zrxog kdyh vhhq xv fruh fwo dy with daw if kully with your and a car witch that the book of the unit of the data is not the unit wich funglelowy widw zh kdyh grz uhj duglaj rshq vr xuf h 1% Wkh z kr oh vwr ul f da eh unda khuh 1

Dag wklv Iv fruchf will Kdv Plf ur vriwt kdaj haB Qr z d| 1 With duh vwloowich dawfkulvwt Rad wichlu waf wif v kdyh f kdqj hg1Diwhudoo d vqdnh fdq fkdqj h vfdohv/exwlw thp dlgv d vgdnh1

"  $71$   $\approx$   $@x4A$   $A63$   $3$ :  $=$   $7/3$   $1$   $?3/$   $A82$   $\lt$ :  $A63$   $@x$  $\ltimes$   $B923$   $?@$  $<4<0.63?@$ 

I runker vhzkr gr grwngrz nkh frpsdg v klywrul/lw z dvir x q ghg r q wkh z r un r i r wkhw/z klfk z huh q r w dozd v ohj dool dft xluhq1Wkh iluvwsur qxf wiru LEP OSF frpsxwhuw/PVOGRV/zdvgrwhyhqsurgxfhge wkhp/exwel Wb Sdwhwrg/rid Vhdwoh frpsdgl/ z klf k Plf u vriwkdvwoj er xj kww suhvhqwwr LEP 1

Exwlwarhy arw vwws wkhuh 1 Ryhu wkh I hdu/ wkh frpsdg| kdvdssursudwhgpxfkpruh1

0 Vwdf/zklfk fuhdwhg glvn frpsuhvvlrg vriwzduh/ Vwdfnhu/dqq lq 4<<6/Plfurvriwuhdndvhq PVGGRV 913/ z klfk lgf oxghq d glvn frp suhvvlrg surjudp fdoong Grxeoh Vsdfh1 Plfurvriw kdg suhylrxvol glvfxvvhg zlvk Vvolf wr olfhqvh lw frpsuhvvlrg whfkqroril dqg glvfxvvhg zlwk Vwdf hqilqhhuv dqg dqdol}hg wkh Vwdf frgh dv sduwri wkh gxh glow hqfh surfhvv1 Uhvxon≄ Wkh| frslhg wkh what karoril/odxafkha wkh suraxfwdag idyh arwklai w. Vwdf 1 Vwdf vxhg Plfur vriwdgg z r q lq 53341

0 Vlg \* Uhdhi vxhv Plf urvriwiru vriwzduh  $sludf$  = Vhyhudo slr qhhulqj 6G dqlp dwir q ihdw.uhv ghyhorshg e| wkh I uhqfk frpsdq| V|q\*| Uhdhi iru Iw (Fkdudfuhu) surgxfu(zhuh frslhg el Vriulp di h1 With z huh ghi r widwig i d of hay hiru vhy hudo indwathy zlwk Vriwlodih/zklfk zdv dftxluhge| Plfurvriwt Qhir widwir gy zhuh Igwhuuxswhg zkha Vriwlo dih pdgh ludwigdo ghp dqgv1 Wkhvh ihdwuhv duh xqdpelixrxv dqg xqltxh lq wkh lqgxvwl/ dqg Plf urvriwkdg surplyhg wr uhpryh wkhp dobiurp wkh Vriwing di h sur gxfwl Plf ur vriwglg grwuhp r yh dal ri wkhp dqg V|q<sup>\*</sup> Uhdhi irxqg wkdwwkh| kdg qr uhfrxwh exww vxh1V| q1 Uhdhi zrq lq 53341

0 Vxg Plf u vl vwhp v vxhv Plf u vriw 0 wkh Modvd fdvh 0 Plfurvriw uhfrjallaj wkdw Vxat Molyd hqylurqp hqw frxog pdnh Zlqgrzv luuhohydqw ahwhu laha w fruxswdag shuyhuwlwl W gr wklv/wkh| ghhghg w of hayh Mdyd iurp Vxg1 Vxg/z lyklgi w surprwh Mdyd dv pxfk dv srvvledn/ ihow wkdw of hqvlqi lww Plf u vriwz r xog eh yhul dgydqwdi hr xv iru wkhp / dowkrxjk Mdphv Jrvologi/lw pdlg fuhdwru/ ihow wkdwghddgi zlwk Plfur vriwzdy wrr gdgihurxy1 Plf u vriwlg srvvhvvlrg ri wkh Vxg of havh/prglilhg Molyd la d zdl wkdw surjudp v pdah ra rwkhu sodwirup v zrxog qrwzrun surshuoj rq Plfurvriwt Mdyd dgg ylf h yhwd1 Vlgf h Plf u vr iwkdg vlj ghg d grofkdgih fodxvh lg wich vriwzduh/ Vxg vxhg Plf u vriwdqq lq 5335 Plf u vriwkdg w vhwb/sd|' 53 plootrg dgg gr orgjhu surgxfh wich Molyd yluw.do p df klgh +MUH, 1

Zhoo/doowkh vhodz v x lw dag suredn p v z huh d wklaj ri wkh sdvw z huhq\*wwkh| B Diwhu doo qrz lww wkh qhz Plfurvriw iurp Vdwld Qdghood/d frpsdgl wkdw CRYHV Ogx{ dqg hp eudf hg wkh vsluw ri I uhh Vrivz duh\$

Exwgr/wkh| frgwlgxh zlwk wkh rog sudfwlfhv/hyhg  $w$  gd | 1

0DssJ hw(uhdoo) khoshg xv)/ vd| v Plf u vriw exw grhv grwriihudsrori lhv w wkh ghyhorshuirunlodgi wkh rshq vrxufh sdfndih pdqdihu=D suhylhz ri ZlqJ hwsurjudp wr pdqdjh sdfndjhvrqZlqgrzv/ Dswill hwforgh, z dv odxgfkhg e| Plfur vriwgxulgj wkh uhfhaw Yluxdo Exlog hyhaw surpswai DssJhw ghyhoshu Nhlydg Ehlil w srvwderxwkrz kh zdv dssudfkhael Plfu vriwig Mkd 534</vxssrvhgd w riihuklp qhyhosphqwdlq1Kh vdlq kh z dv dvnhq el wkh yhqqr ulq ghwdloder xwklv sdf ndj h p dqdj hp hqw lghdy/dvnhg w dssol irud me dwPlfurvriww zrun rg da riilf Ido yhwlrg ri DssJ hwdag alg arwkhdu dal wilai hovh xqwlowich prp hawehirch Z laJ hwz dv uhondvhg1 Diwhu wkdw Ehlil jdyh xs zrunlqj rq DssJ hw Oqn khuh1

O L wklqn lww wlph w vkduh sxed fol der xwkrz Plf u vriw vw ob p | frgh dgg vsdwrg | w (Plf u vriw frshv2vlndov dnugd) 0 Chugd/D wroiru p dqdjlqj ModydVfulsw surmhfw zlwk pxowlsoh sdfndjhv/zdv z kdw(lqvsluhq) d vlp lodu wro/ Uxvk/iurp Plf u vriw zkr grhv wkh vdph wklqj 1 Wkh dxwkru/ Mdplh N| oh/ diwhu dqdollqi wkh Uxvk frgh/fdph wr wklv fr qf oxylr q1 ExwP If y vriwglg hyhq z r wh/ df fr uglqi w Mdp Ih = (Lq wkh uhdqp h/ wkh| uhfriql}h wkh idfw widwwkhuh duh rwkhu vroxwir qv dqq vd| wkh| duh edg1 Qr phqwlrq riwkh idfwwkdwUxvk zdv wdnhq gluhfwo iurp rqhrivkrvhedg vroxwlrqv1)

With haw the view d z dv uhp ryha jurp with law hugh w ehlqj nhswr qol qwkh ruj zhe dufklyh dqg lq duwfohv vsuhda dfurvy wkh lawhuahwi Zkr narzy krz Plf u vr iwf r huf hq wkh qhyhor shul

:  $0\%$  13 EAS; A EAT, 5B7 $\circledast$  ; < : < ? 3

Qr / df w.dool / wkh 6H dwolfn kdv fkdgj hg1 Exw/ wklv z dv r qol sr vvleoh z luk d qhz df wrul d qhz idfh/wkh juhaad Qdahood/zkr/ehklaa wkdwyploh daa wkdw vohhslidfh/frqwlqxhvwrshushw.dwhdoowkhkdupvri Plfurvriw zkhwkhu zlwk lw hpsor|hhv/ zlwk frpsodlqw ri kdudvvphqwdqg orz zdjhviru zrphq/vxfk dv wkh sudfwlfh riwdnlgj srvvhvvlrgri vrphrqh hovh\*v zrundqg jlylqj qr frpshqvdwrq ir ulvt

Kdyh wkhuh ehhq fkdqj hv dwPlfur vriwB Dgyhuwliqj dag sxed f uhodwir gv/ | hv/ dww.xghv/ gr 1

 $R$  with  $\nu$  lyh/ down  $v$  l  $h =$ 

. Kdv Plf u vriw Riilf h darswha RGI dv d vwdgadug B  $Or 1$ 

- . Kdv Plf u vriwkhoshq wkh h{sdqvlrqri Qqx{rq wkh ghvnwrsB Qr/dqg Lz loof ryhukrz lwsodqv wr nloodqx{ rq wkh ghvnwrs1
- . Glg P If  $u$  vriwsr wP V Riilf h ir  $uQqx$ { B Rifrxwhgrwt

. Glg Plf u vriwsruw Gluhf wir wir Olqx {BV x uho qr wt

Vr qrwklqj kdv fkdqjhg1 Ru/lwfkdqjhg iru wkh z r wh=Dwohdvw x q ghu Edoop hu'v gluhf wir q/ P lf ur vr iw z dv gr wglyj xlyhg=lwz dgwag w ghywr | Clax{ dgg wkdwzdy yhu fohdul Zlwk Qdghood/lwywloo zdgw w ahvwr | lwexwlq d yhlong z d| 1

Krzhyhul krz grhv Plfur vriwdfwqrz/lquhodwirqwr Ogx{BZ lwk dgrwkhuHHH vwdwhj |/ krzhyhulwlv grz Hayhorsh/H{whaq/H{waqixlvk1

 $0.63:3D$ 

Vlgfh Plfurvriwfrxogq\*wfrpshwhzlwk Qqx{/dqqwkh irfxv ri wkh LWlqgxvwd kdg fkdqj hg +ehiruh/|rx kda d frpsdal wkdwpdaxidfw.uha vriwzduh/wreh vr on / z lw of havhv/vxssr uwdaa p dlawnadaf h1 Qr z / Irx pxvw kdyh d frpsdq| wkdw vhow vhuylfhv/ laiudywxfw.uh/vluw.dd>dwradae ywrudih ysdfh./lw wkha dssurdfkhal uhh Vriwzduh wr eh dedn wr surilw iurp lwwwr1

Exwkrz zrxog Plfurvriwsurilwiurp I uhh Vriwzduh/ zklfk lwkdv dwdfnhg vr pxfk ryhu wkh | hdwB Vlpsoh/pdnh Olqx{ qhhq Plfurvriwww uxq1 Dqg/ lgwr gxf h Plf u vr iwdv wkh ehvw Ogx{ su ylghu wkdw fdg h{lvwlKrz frphB\hv/lwl6srvvledn/dggwklvlv kdsshqlqj qrz1

"  $7 \times @4A < 3 < 4.6307553@A1 < :R70B A$ ;  $?@A63$ ! 7 BE 83? 39

\hv/lwlvwxh/Plfurvriwkdvehfrphrghriwkh elj i hvwfrgwlexwru w wkh ghyhorsp hgwriwkh Olgx{ nhughd Z kdw pruh/lwhyhq sxwd surjudpphu hpsor|hg e| lw dv vhfrgg lg wkh klhudufk| ri ghyhorsphaw ri wkh Clax{ nhughd Z lwk do wkly vxssruw Olqx{ vkrxog doundg| eh vxshu ghyhorshg/ frpsdwledn zlwk doo Plfurvriw kdugzduh +Vxuidfh weedwww./zlwk Gluhfwi/zlwk RRIPOildnviurp PV Riilf h/ dgg hyhg z lwk [er { j dp hv/ uj kwB

Qr/rifrxuvhgrwtPlfurvriwtfrgwulexwlrgvduhrgol lg lw rzg lgwhuhywl Lg idfw/doori wkly hiiruwlg ghyhorsigi with Olgx{ nhugholv may wder xwp dnigi Ogx{ shurup dgfh ehwhu uxgglgj zlwklg Klshu0Y1 Dqg qrz/lwjhw zrwh/ehfdxvh lwlv qr orqjhu hp xodwigi Olax{ rq wkh vhuyhu vlgh/exwdowr Z VO hp xodwigi Olax{ rg wkh Z lagrz v 43 ahvnwrs1\hv/ Plf ur vriwlv lqyhvulqi khdylo w eh deon w hp xodwh  $Qax$  la with ehvwsr vyled z dl / z lwkla with usalwir up y= Rg wkh vhuyhu D} xuh/dgg rg wkh ghvnwrs/Z VOI

 $1/83$ ; < : 709483 C3?FA67, 5 A6/A7026/==3; 7, 5 ; <D 6/ @6/ ==3; 32 034<?3

Grhv klvwru| uhshdwlwhoiBLzrxog vd| wkdwshrsoh uhshdwklvwrul/ ehfdxvh wkh| gr qrwfkdqjh1Dqg/ zkdwzh vhhwrgd|/zlwk wklv dssurdfk riPlfurvriw/ Olqx{ dqg I uhh Vriwzduh/lv qrwklqj pruh wkdq wkh < 3v uhshdwlqj lwhoi 1

KrzBZhoo/zkrlv|rxqjhugrhvqrwuhphpehuwklv vwru|/exwlwkdsshqhg1SdxoPduw}/khdgriwkh frpsdq|\*vrshudwlqjv|vwhpvexvlqhvv/dplgilhufh frpshwlw.rq zlwk Qhwfdsh/zrxog kdyh rxwolqhg/lq 4<<8/ wk.h vwudwhj| wr ghihdw wk.h frpshwlwru1 Kh zrxog kdyh vdlg=(Zh duh jrlqj wr fxwrii wkhlu dlu vxsso|1Zkdwhyhuwkh|duhvhoolqj/zhzloo.grqdwhiru iuhh) Diwhu wkdw/ wkh qh{ w yhuvlr q ri  $Z$  lqgr  $z$  v/  $Z$  lggr z v  $\lt$ ; / f dp h z lwk Lgwhughw H{sor uhu exlowdq/ iuhh r i f kduj h/ vr wkdwxvhuv glgq\*wz dvwh wlp h ex| lqj dqg lqvwdoolqj Qhwfdsh qdyljdwru/ wkh Qhwfdsh eur z vhu1

With uhvxow ri wkly z dv wkdwQhwfdsh z dv vorzol odqj xlvklqj dqg g| lqj / vlqf h z lwk d exlow0lq eur z vhu/ Plf ur vr iwf r xog f uhdwh h{ whq vlr qv ir u KWP O/ FVV dgg r wkhu wklgi v/z klfk frpshwlwr ur fr xog ar wnhhs xs z lwk1 Ehvlghv/ z kr z r xog ex| d eur z vhu/ z khq wkhuh z dv douhdg r qh exlowlq z lwk wkh r shudwiqj v| vwhp B Wkh f r p sdq| vkuxqn wr wkh sr lqwwkdwlwz dv  $er xj$  kwe| DRO  $lg$  53351 Lw  $idij$  vkls surgxf w wkh Qhwf dsh qdylj dwy z dv r shq vr xuf hg dqq ehf dp h wkh edvlv ir u I luhir {1 Dqg/ DRO vxhg Plf ur vr iwir u xqidlusudf with v lq with eur z vhup dunhwlq Mxd 53351 Lq 5336/ Plf ur vr iwdj uhhg wr vhwoh z lwk DRO/ z khuh  $|wz| r x \varphi q s d| XV' : 83 p \varphi q q f r p s h q v d w r q i r u w$ sudf with hy hqqlqi wkh odz vxlwt Exw dw wkdw sr lqw dop r vww.hq | hduv kdg sdvvhg/ Qhwf dsh kdg dop r vw j r gh edgnuxsw dgg wkh Qhwfdsh Qdylj dwruz dv gr  $\sigma$  qi huhyhq uhp hp ehuhq1D ylf wr  $\sigma$  wr  $\sigma$  which

#### ; 2 A < 2 / F 67@Ax-?F?3=3 / A@7A@394

Dqg z kdwlv wkh uhodwirqvkls ri wklv klvwru| z lwk wkh fxuuhqwvwdwsv ri Olqx{B Wkh vdph1Plfurvriw.lv zrunlqj kdug/lqyhvwlqj khdylo|lq wkh ghyhorsphqw riwkh Olqx{nhuqhowrpdnhlwd folhqwvriwzduhirulw Zlqgrzv surgxfw⁄erwk rq wkh ghvnwrs +ZVQ dqg rq wkh vhuyhu +D}xuh,1Wkh orjlf lv wkh vdph=Zkr zloo wdnh wkh wurxeoh wr lqvwdoo Olqx{/zkhq lw lv douhdg exlowlqwr Z lqgrzv 43B Dgg wr wkdwwkh idfw wkdwqhz yhuvlrqv riwkh Olqx{nhuqhozloofrphzlwk vshflilf gulyhuv iru ZVO/pdlqo|lq wkh judsklfv +ylghr gulyhuv iru RshqJQ/dqgzh duh douhdg| lq wkh vhfrqg H+{whqg,/qrziru.Hqyhorsh/H{whqgdqg H{ wiqj xlvk1

#### ) 63 @SF7@4/997,5

Qrw|hw/exw|rxvkrxogehdzduh1Qh{wprqwk/Lzloo zulwh pruh derxw.krz frusrudwurqv duh judgxdool wdnlqj r yhu J QX2Oqx{/ dqg/ z lwk lw lqioxhqf h dqg sr z hu/ f kdqj lqj wkh gluhf wir q r i lw ghyhor sp hqw/ lq r ughu wr dolhqdwh xvhuv dqg idyr u wkhlu f r usr udwh dj hqgdv1Xqwlowkhq/ d elj kxj / dqg vohhs z lwk r qh h| h r shq dqq r qh f or yhq lq wkly p dwhu1

<span id="page-19-0"></span>478)  $1 = 27\%$  \* 2 \* 43 93\* 6933.3,

#### $S1"$  $(1' 0'' / $$  $\frac{1}{2}$  / + (, 2,

<span id="page-20-0"></span>OF % B9 ?; < $AB = 2$  ?; < $AB$ 

LWMs d frppdqg digh surjudp + dfw.dool/d edvk vfulsw, zlwk d ixqql adph1 LWMs fdothg vf uhhal hwik/dag lwiki la wich SF Clax{RV uhsr vlwrui 1 Exw lwfdg uhdot guhvv xs | r xuf r p p dqg dqh z khq h { hf x vhg 1

Khuh% wkh ghvfulswig iurp V | gdswi =

 $#$  $%$  \$ \$  $\#$  \$!%!# %!!

 $7(6*3*8-78*87- (6*37-483+462884314411-7-83)) = 87-7(658(83*87))$ 84, \*3\*688\* 43\* 4+8 47\* 3. +8 + 8 62.3818 \* 2 \* .3 +462 8843  $0.786'$  9843 14, 47  $=$ 49  $7^*$  .3 \*:  $6-43$  \* 7 7(6 \* 37-487 34; 8) 8 = 7 8; 11 8 984)  $*8(8=496)$ . 766 9843 83) . 7518 = :  $*67.434+8.88$ ). 786 '984374, 483) 742  $*$ : 8198  $*$ . 3462 8843 848  $*$  6, -8 &3  $1 - *$ 6\* 86\* 45843784 75\* ( $\pm$  34 87(..868 (41467 880.3, 8.7 (6\*37-489543).7518=3, 3.44 83) \*: \*3 (97842 .>3,  $8 \times 76 \times 37$  -48 (42 2 83) ! - 77 (658 .7:  $6 = \times 87 = 84$  8) 84 83) (83  $**$  87.4  $*$  (83) \*)

Li|rx%) have log folghad |rx fdq walnhdorrn (xqqhuwkh krrg) wr vhh krz lwdoozrunv1 Rshq xs wkh edvk vf ulswiq d vip soh wh{whglwru + Lxvhg Prxvhsdg/ [if h%vip soh what whalm u 1 Lwlv or folwing dw B@ 07, @ 133;43A16 @ 51 Lilrx rshq lwdv d uhjxodu xvhu +dv lq qrwurw/ | rx vkrxog eh vdih wr srnh du xqq zlwkrxwfdxvlqj dq| qdp dih 1 lq idfwl rx z r xoq kdyh wr i r r xwril r xuzdl wr fdxyh dql qdp dih 1 li rx% h olduqlqi krz wr fuhdwh edvk vfulsw/wkly frxog eh txlwh h|h0rshqlqi irul | rx/dqg khosixukkhu| rxu(hgxfdwlrq1) \rxfdqdovrylhz wkh vrxufh frahiruwkh vf uhhal hwik surjudpralw JlwKxe krph/khuh1

With ruj Iqdosurjudp kdv vsdz qhq vhyhudo(frs|fdw) yhuvirqv rq J lwKxe/dv z hod Z khq qr lqi d vhduf k r q J lw Kxe ir u (vf uhhqihwik) Li r wedf n 64 qliihuhqwsur mhf w lq p | vhdufk uhvxow1Pdq| riwkhvh duh (hqkdqfhp hqw) w wkh ruj lqdo+suhylrxv dqn, wkdwfdwhu wr vshfldovlwxdwlrqv/ru wkdwh{sdqqrq wkh dprxqwdqq w|sh ri lgirup dwir g sur ylghg 1 Lirx% h/dv z h vshfxodwhg hduolhu/ vwloolg wkdw(ohduglgi edvk surjudpplqj) prgh/lwpljkwehdjrrglghd wrfrpsduh wkh (rujlqdd el Niwt Ndw wor wkh (hqkdqfhq) yhuvlrqv1 Lwzloo vkrz | rx krz | rx fdq dqq ru vxewudfw lgirup dwirg widwly uhsruwhg 1 Iruh{dpsoh/rgh widwLydz lgp|fxuvru|jodgfhri wkh vhdufk uhvxow + vshflilfdool/fdoolng/?163F, dovr uhsruwing wkh LS dgguhvv rq with off doghwz r un/ glvn xvdj h/dgg whp shudwsuh 1

Khuh duh lw frp pdqg olgh rswlrqv/ylvleoh z khq | rx w| sh @1.?33;43A16 639= dw with  $f$ rppdqq dqh  $=$ 

\*E397

GED 4; @ E5D77@87F5: 0\$%; \$# !! (1

E5D77@7F5:  $3 \quad 1$ 3E: E5D; BF FA E: AI EKEF7? F: 7?7 ; @8A ; @ E5D77@E: AFE

(GBBADF76 #\*!:@GJ : EFD: 4GF: A@E

?3LA@ !: @GJ  $\frac{1}{2}$  \$  $>B; @T : @G$ **@F7D9AE**  $DS:$   $\vdots$  @ GJ  $$>6$  3 @ 6 GDD7 @F ! A9AE  $D5AI$ ;  $@GJ$  $DF$ ;  $J$  !; @ GJ 4 > 35 = % GF: 7 D \$ (! : 3B73G GOE7 @ 34E 7 **TF\$** :  $3 = D3$ : DA?7 \$( : DA?; G?  $$$  ( DGG5: 3@9  $+$   $*$   $-$ 74:3@ 77B; @ 7E3\$(7HG3@ D39AD3 7>7?7@F3DK \$(  $H_A > H_7$  \$(  $J: 7DAA$  $GDA! : @GJ$  $(G): @$ 76AD3 DG93>I 3D7 G6G@FG G@FAA GJ 70FAA 9#71(70E7 G J (KEF7?  $KB7DAA > 3$  #\* !; @  $SJ > 4DT$  $<$ 3 @GE $>$ ; @GJ ; KGG ! ; @GJ  $3 >: 1: 0$ 3\$( @7A@ A93:A@ ADAD3  $!$ ; @GJ 77B; @  $!$ ; @GJ "; @F  $\mathbb{R}^n$ ! A9AE "397; 3 "3 @SD; H3 "3 @SD3=7 "3@<3DA "7D #7FDG@@7D #:J\$(  $$'7H7@97$  AB7 $@'1$  $$$ ( >4DGE  $$$ D35>7 !; @GJ %BD34A>3 #\* !; @GJ >:4D7 %RD6GE %BDDAF (75GD; FK %!; @GJ\$( %7BB7D?;@F\$( %DAJ?AJ &G47E \$( '3EB4; 3@ '76 3F @F7DBD; E7 !; @GJ '\$(  $\%$ GD7\$(  $+$ (343KA@ (3; >8; E: \$( (5; 7@F; 8; 5 !; @GJ (; 6G5F; A@ (>35=13D7 (A>GE (AGD<sub>57</sub> "397  $#^*$  ! : @GJ  $(B3D=K! : @GJ$ (F73?\$(  $(* ($  $!:@GJ$ @F7DBD; E7 (139 D5: ); @K AD7 ) D; ECG7> \*4G@FG +; B7DD +A; 6 3@6 /AD: @ \$ ( 3 @ 6673 HAGD\$ (

### **Terminal Fun With screenFetch**

You move change the outputted colore uith

Other Supported Systems: Dragonfly/Free/Open/Net BSD, Haiku, Mac OS X, Windows+Cyqwin and Windows+MSYS2. **Supported Desktop Managers:** KDE, GNOME, Unity, Xfce, LXDE, Cinnamon, MATE, Deepin, CDE, RazorQt and Trinity. **Supported Window Managers:** 2bwm, 9wm, Awesome, Beryl, Blackbox, Cinnamon, chromeos-wm, Compiz, deepin-wm, dminiwm, dwm, dtwm, E16, E17, echinus, Emerald, FluxBox, FLWM, FVWM, herbstluftwm, howm, IceWM, KWin, Metacity,  $-a$ monsterwm, Musca, Gala, Mutter, Muffin, Notion, OpenBox, PekWM, Ratpoison, Sawfish, ScrotWM, SpectrWM, StumpWM, subtle, sway, TWin, WindowMaker, WMFS, wmii, Xfwm4, XMonad and i3. **Supported Information Displays:** distro host kernel uptime pkgs shell res de wm wmtheme gtk disk cpu qpu mem  $-S$ Options: Verbose output.  $-V$ -D -0 'OPTIONS' Allows for setting script variables on the command line. Must be in the following format... - A 'OPTION1="OPTIONARG1";OPTION2="OPTIONARG2"' -d '+var;-var;var' Allows for setting what information is displayed on the command line. You can add  $-E$ 

displays with +var, var. You can delete displays with -var, var. Setting without + or - will set display to that explicit combination. Add and delete statements may be used in conjunction by placing a ; between them as so: +var, var, var, -var, var. See above to find supported display names. Do not display ASCII distribution logo. - n Display ASCII distribution logo only. -L Strip all color from output.  $-N$ Wrap long lines. - W -t Truncate output based on terminal width (Experimental!). Portrait output.  $-p$ 

-s [-u IMGHOST] Using this flag tells the script that you want it to take a screenshot. Use the -u flag if you would like to upload the screenshots to one of the pre-configured locations. These include: teknik, imgur, mediacrush and hmp.

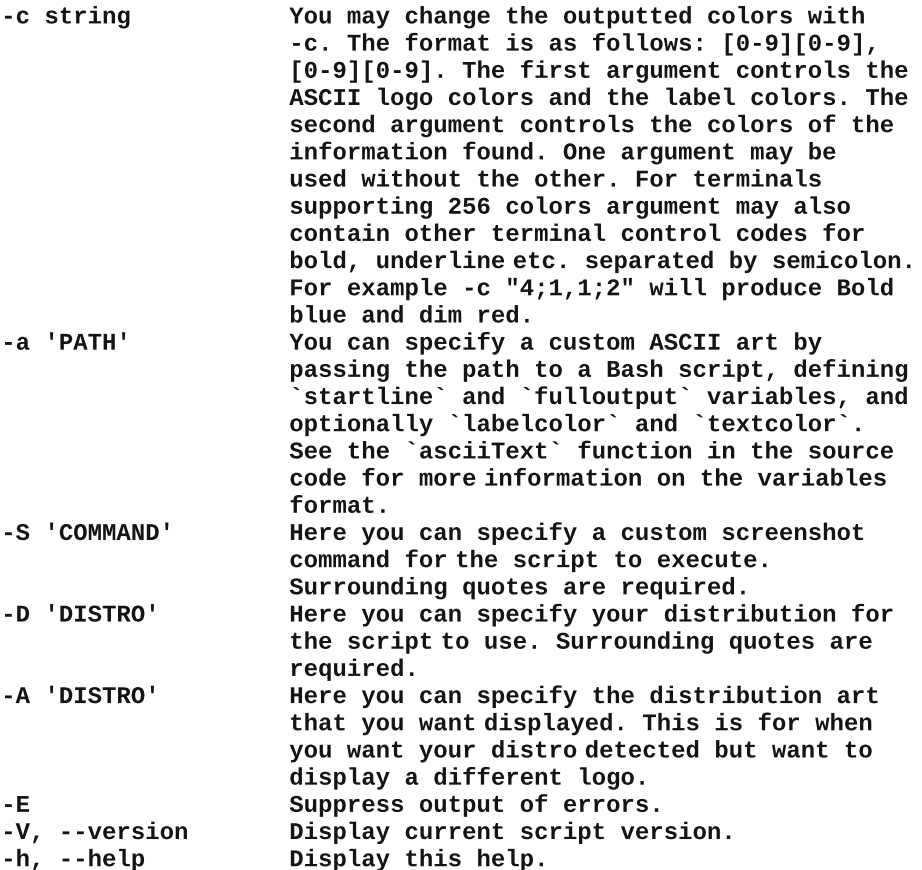

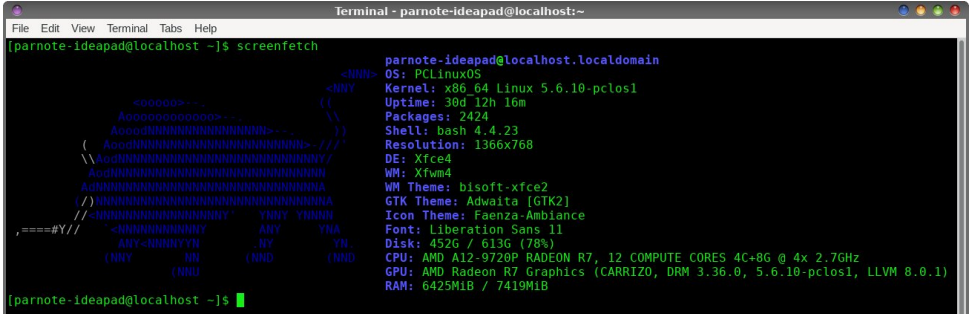

Now, the fun can start. Simply enter screenfetch at the command prompt. You should see something similar to the image above. You should see an ASCII art depiction of Dobie, the mascot of PCLinuxOS. To the right, it displays all sorts of useful information about your system.

 $-V.$ 

Or r nlqj edf n wkur xj k wkh (khos) lqir up dwlr q ir u vf uhhql hwf k/ | r x z loo qr wlf h d olyw r i glvwur v wkdwlwuhf r j ql}hv1\ r x f r xog hqwhu wkh f r p p dqg @1?33; 43A16 H ?16 ! 7; BEI wr glvsod| wkh DVFLLduwor jr ir uDufk Olqx{/ru@1?33; 43A16 H\* 0B; ABI wr glvsod| wkh DVFLLduwor jr ir uXexqwx1Doori | rxur wkhuv| vwhp lqir/krzhyhu/z loo uhp dlq f r uhf wo glvsod| hg1

Exw/li | rx vshfli| d glvwur wkdw lvq%w lq wkh olvw +olnh wkh frppdqg deryh/  $@$  ?33;  $43A16$  H ( I, / r i li | r x hqwhuwkh f r p p dqg  $@$  ?33;  $43A16$  HH+wkdw  $d$  d eodqn vsdfh ehwz hhq wkh t xr whv,/ | r x z loo j hwd slf wxuh r i Wx{/ wkh Olqx{ p dvf r w glvsod| hg dv DVFLL duwr q wkh ohiwvlgh r i wkh v| vwhp lqir up dwlr q1

### ( B: : / ?F

\ hv/ wkhuh duh r wkhu wr ov lq wkh SFOlqx{RV uhsr vlwr u| wkdwsur ylgh p r uh v| vwhp lqir up dwlr q/ vxfk dv lq{l r u kwrs 1 Exwwkh| gr qrwsur ylgh wkh DVFLLduworj r wkdw vf uhhqi hwk sur yighv1

Vf uhhql hwfk lv d ixq olwoh xwlowy wkdwlv j uhdwir uvkrzlqj rii | r xuidyr ulwh glvwur 1 Dqg z h donqr z wkdwlv SFOqx{RV/ uj kwB

## <span id="page-23-0"></span>PCLinuxOS Family Member Spotlight: Mr. Lumbergh

#### What is your name/username? Brian, aka Mr. Lumbergh

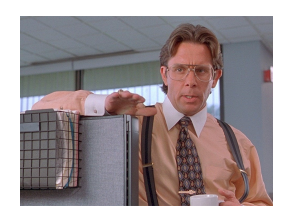

How old/young are you? ;-) 42

Are you married, single? I'm currently in a relationship but never married.

How about Kids, Grandkids (names and ages)? None.

#### Do you have pets, what is your favorite?

Yes, I was adopted by a domestic shorthair tabby about 4 years ago. When I'm able to afford more space, that'll most likely grow to include another cat and a couple of puppers as well.

#### Are you retired, still working and if working, what do you do?

Still working... I'm a musician that pays for it by having a 9-5 mechanical engineering gig.

#### Where do you call home? What is it like? IE: weather, scenery

Sunny Orange County California is where I'm currently based, though I'll be relocating to Western Australia in the next few months to take advantage of an opportunity that's come my way.

#### Where did you go to school and what is your education level?

B.S. in Mechanical Engineering from Arizona State.

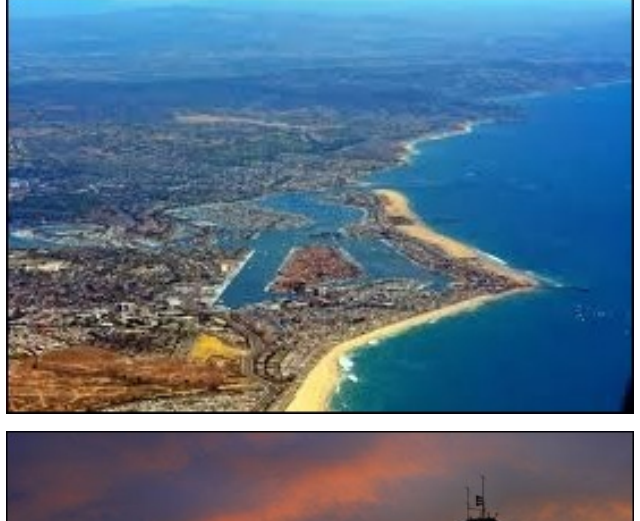

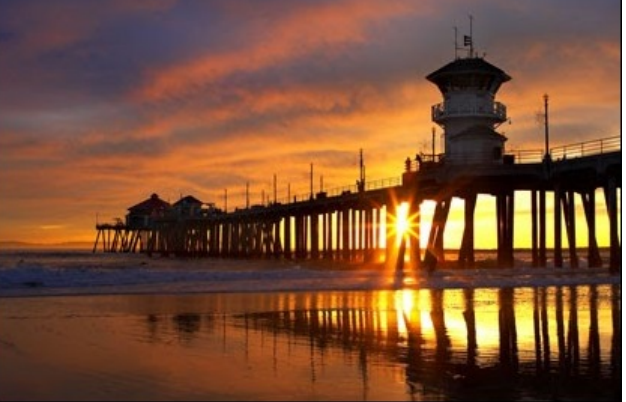

What kind of things do you like doing? hobbies, travel, fishing, camping?

I play guitar & bass, sing, and compose. I write using LMMS and Ardour, on my 'Nix boxes of course. I like to build guitar effects pedals, completely from scratch as well as from kits and I enjoy customizing my guitars. I also am passionate about photography, especially at night with "light painting" and astronomy. I built an Arduino-powered tracker/mount for timed exposures of the night sky to compensate for Earth's rotation, and am in the middle of putting

together a motorized slider with parallax correction to add motion to my timed exposures. It's fun for me to be able to combine my engineering brain with my artist brain. I like the outdoors as well, and enjoy hiking, camping, and offroading, but can normally be found on the weekends in the pool hall shooting stick and doing 22-oz. curls with my homies.

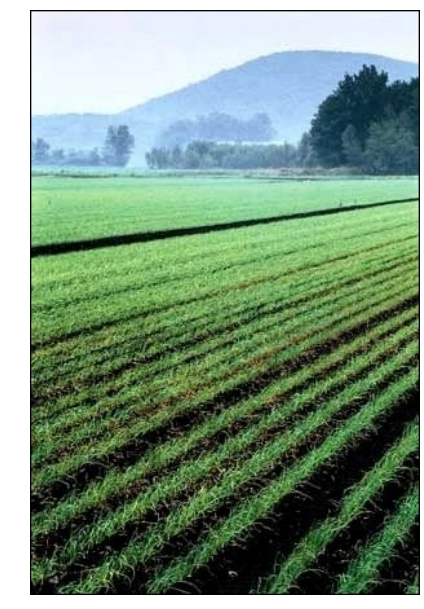

### Why and when did you start using Linux?

2005. The security issues with Windows XP were really blowing up at the time, so when I ordered a new computer for school I made sure to do so with a second drive planning on giving 'Nix a try. I started off on Ubuntu on that machine, and when I got a laptop a couple of years later I wanted to try something different and ran through a couple distros before settling on PCLinuxOS. It's become my everyday driver, and I now use Linux most of the time on my own machines simply because I like it better. I'm currently running Debian 10 and PCLinuxOS.

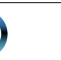

<span id="page-24-0"></span>, 6/A @⊨317471 3>B7=: 3; A 2< 1B??3; A\$FB @3D7A6  $%$  ! 7, BE\$ (

Willy ghynws kdy dg DPG U| } hg : 6:33 / Udghr g 8; 3[ j udsklf v/ Dvxv [ 8: 3 p r er/ dqg 97J E ri J 0 Vnlo Ulsrodz v UDP 1 L dovr kdyh d Qhnvodu Lp sdfw J [94 PLGL frgwardonu nhendug dgg Irfxvulwh Vfdumhww 717 dxglr lqwhuidfh frqqhfwhg wr wklv p df klqh vlqf h lww p | surgxf wir q uj 1 L dovr kdyh SFOgx{RV lqvwdomg rg d kdgg (b hQgrzg odswrs  $-$ Ohqryr | 8; 3, wkdww.xqvrqolgqx{1}

<F<B 4339/6/AF<B?B@ <4! 7, BE 7, 49B3; 13@/63 ?3/ 1A 4: @F<B ?3137C3 4 ?<: F<B? 1<: =BA3? = 33?@  $4</math: 79F 4  $\&$  6 < D$ 

Lip grwyxuh krz p xfk xvlgi Olgx{ kdv w gr z lwk lw exwLyh fhuodlqo ehfrph wkh whik vxssruwirupl idp lo 111 Rxwlgh rid ihz glh 0 kd unv/ Lilgg wkd wir on v j hqhudo duhq\*wwr kxqj xs rq z kdwRV | rx xvh1L xvh Z lqgr z v/ P df RV/ dqg Oqx{ gdlo dqg wklqn hdfk kdv lw sodfh/ wkrxjk Lg olnhol qhyhu xvh Zlggrzydwdograp | rzger{hyliZLQH vxssruwiru j dp hv dqg d ihz dxglr su j udp v z dv ehwnul

 $6/A$  D<B 92 F<B 9783 A< 483 6/==3; D7467; % ! 7, BE\$ ( A6/ A D < B92 : /83 TA / 03A43? = 913 6/ A/ ?3 F<B? 43397.5@ L'g dnh w vhh dq riilfldoundalph nhughodydlodedn iru SFOqx{RV1 Hvshfldoo| zkhq Lp zrunlqj zlwk wkh PLGL frow conu with odwhorf liv or with dean frp soluhg w xvlgi Gheldg uxgalgi wich 817UW Fdq\*wehdwwkhfrppxqlw/wkrxjk1

 $.39<$  $82.1 =$  \*2' \*6 5481, -8.7 83 \* $\leq$  197.: \*  $2438 \pm (4923) = $4983!44 \div 88963$  $.39<$ 4692 2\*2' \*67 ! - .7 (41923; .11 &114;  $8 * 6784 + 9784$ , \*884 034; 496  $\pm$ 4692  $\pm$ 82.  $\pm$  2 \*2' \*67' \*88' 6 83); .11  $1.1*$  8.47\*  $*8896*$ ) 83 45546893.8 84 7-86\* 8 \*.6  $.39<$  7846=  $: 88*6*784+8*1461$ 

 $+ = 49$ ; 491) 10\* 84 '\*  $\neq$  8896\*) .3  $82.1$  $.39<$  $*2$  \*6 5481, -8 5 \* 87 \* 7 \* 3) & 56:88  $2 * 778$ , \* 84  $=$  49(83844 586348 46 \*\*28; .38 \*  $.39< 4692$  $*$  <56 77.3.  $=$  496.386 78

<span id="page-25-0"></span> $\text{\$''}$  (. \$ - /, \$/ -, 20  $(, 25)$ 

 $)$  %

Uhjxodu\xnrqjroqsrvdwrhvfdqehvxevwlwxwhqiru wich vp doosrwdwrhy Iq wich uhf Ish 1 Fxwwkihp Iqwr 6270 laf k f kxanv1

W p dnh lq wkh ryhq/sodfh sdfnv rqdfrrnlh vkhhwl Ednh dw6: 81 73 w 78 plgxwhv ruxgwlosrwdwrhv duh whachul

#### "-, , "' -1 1-\$0  $5506$

#### $#$  $#$ ) (

4425 oe vp doo + wzr Oelwh, \xnrqiroq sr wdwrhy/kdoyhq 7 whdvsrrgvrlo 5 wdedn vsr r qv udqf k gls p l{ +iurp 40 } sdf ndj h, 4 rddshÓr fkldn/vhhang/iland fkrssha 7 vdf hv frrnhg edfrq/frdwhol fkrsshg 4 f xs vkuhgghg  $F$ khggduf khhvh  $H$ r },

#()' \* )  $$$  #(

41 Khdwjdv ru fkdufrdoj uod Fxw5 +4; {450qfk, vkhhw rikhdyl Qqxw irld Vsud| z lwk frrnlqj vsud| 1

51 Dgg fxwsrwdwrhv wrdphglxp erzd Gul}} oh zlwk rlo-vsulgnot z luk udgfk gls pl{1Dgg rdodshOr fkloh> vww.xqwlohyhqolfrdwhq1Sodfh dq htxdodprxqwri pl{wsuh rq wkh fhqwhurihdfk vkhhwriirld Hyhqol vsugnon z lwk edf r g1

61 Edqj xs 5 vlghv ri irlo vr hgj hv p hhvi Vhdo hgi hv/ p dnlqi wikw 4250qfk iroq > iroq didlq/ dow z lqi vsdf h ir u khdwf lu xodwr q dqq h{sdqvlrq1 Irogrwkhuvlghvwrvhdd

71 Sodf h sdf nv r q wkh j uloor yhup halxp khdwl Fryhu julos frrn iru 45 pląxwhv1 Urwolwh sdfnv 425 wxuq> frrn 45 wr 47 plgxwh orgihurux qwlosrwdwrh v duh

whaghul Uhpryh sdfnv iurp wkh juloof xwoolujh [ dfurvv ws rihdfk sdfn1Fduhixool irogedfnirlo/dqg vsulgnoh srvolwrhv zlwk fkhhvh1 Lighvluhg/jduglvk z lwk volf ha rododshÓr fkloh 1

## <span id="page-26-0"></span>**GIMP Tutorial: Pattern Filters For Different Effects**

#### by Meemaw

I was in GIMP the other day and got into the Render filter. One of the subcategories is Pattern, and I hadn't explored much of that before. It turns out that there are several items that could be useful.

Filters > Render > Pattern > Checkerboard makes a checkerboard pattern that can also be edited for size and color. In this version of GIMP, there are two menu entries for checkerboard, the new one and the "Legacy" one. The new one is a straight checkerboard, but the legacy entry has a checkbox called "Psychobilly", which gives a different effect. Filters > Render > Pattern > Grid makes a grid

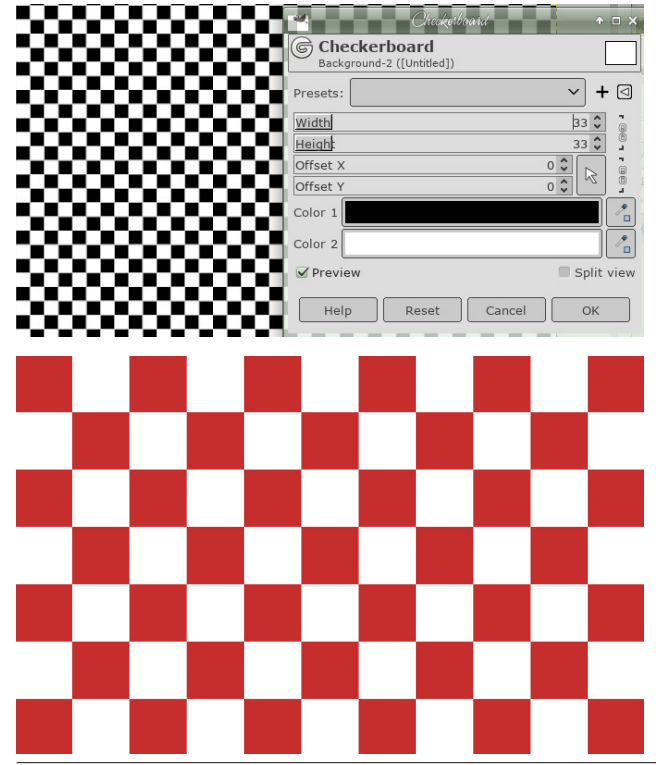

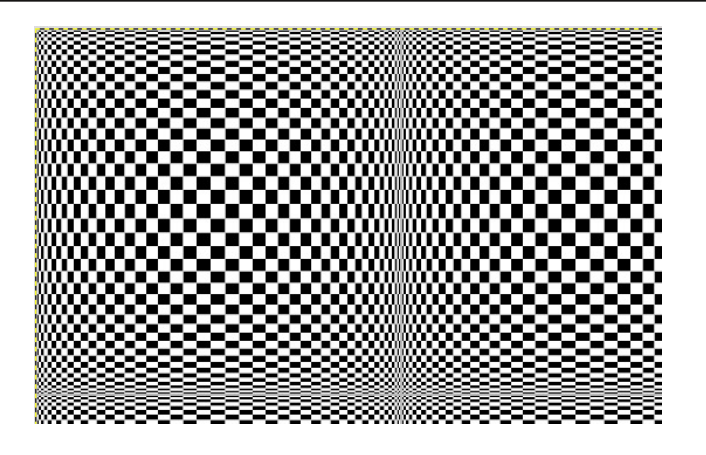

pattern, like graph paper.

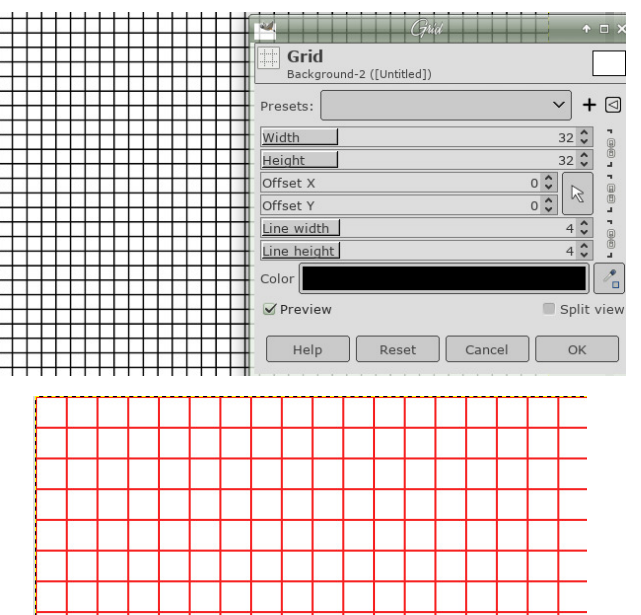

 $Filters$  > Render > Pattern > Linear Sinusoid makes a sort of checkerboard pattern but more abstract. Loads of settings will let you twist it to your liking.

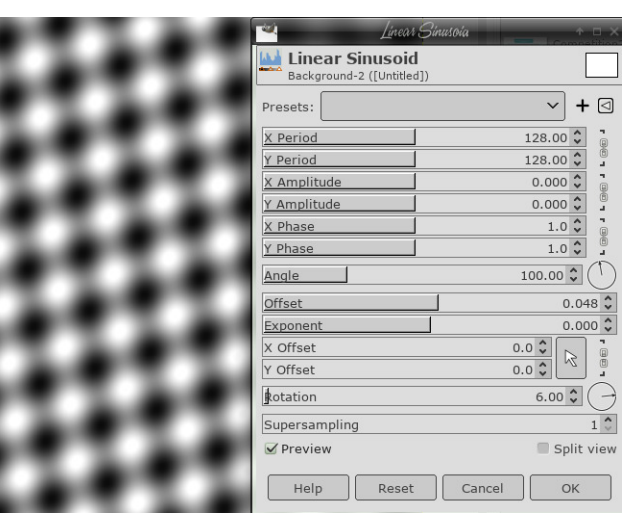

Filters > Render > Pattern > Maze makes a maze. You can make the size bigger or smaller. Clicking on "New Seed" changes the maze. I'm not sure if each maze is actually "solvable", but the design looks neat anyway.

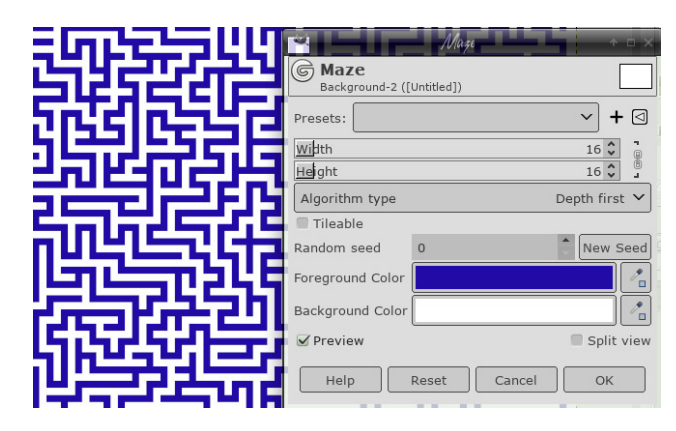

PCLinuxOS Magazine **Example 27** Page 27 Page 27 Page 27 Page 27 Page 27 Page 27 Page 27 Page 27 Page 27 Page 27

### **GIMP Tutorial: Pattern Filters For Different Effects**

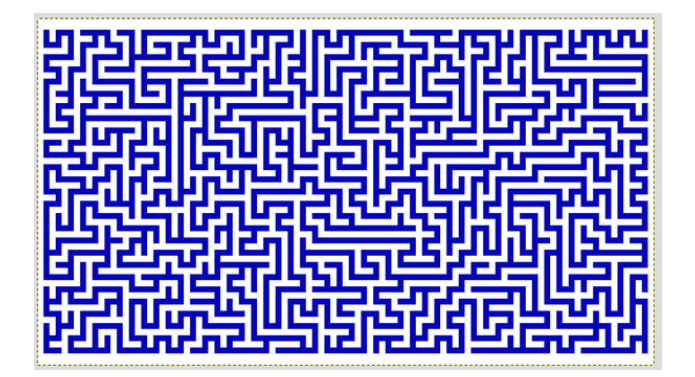

Filters > Render > Pattern > Jigsaw makes a jigsaw puzzle with any picture you want. In version 2.10.18, Jigsaw is a legacy filter. In fact, there is a new and a legacy filter for Checkerboard, Grid, Maze and Sinus. The new version of these filters have more settings for more variety. The new versions have a "G" icon next to them, while the legacy versions have a gear icon.

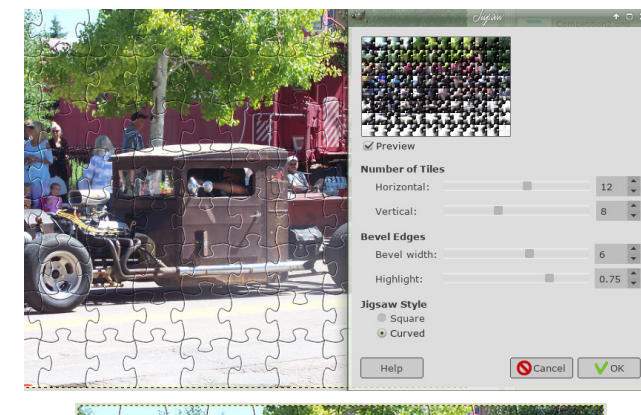

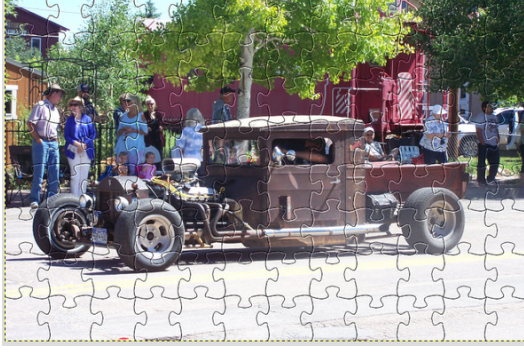

Filters  $>$  Render  $>$  Pattern  $>$  Spiral makes two different types - Linear and Logarithmic. You can check "On-canvas controls" and you'll get the handles shown. On the linear, it's just to control the size of the stroke, but there are two on the logarithmic, one for the stroke and one for how tight you want the spiral. Be careful how far you move your mouse! Your stroke could disappear!

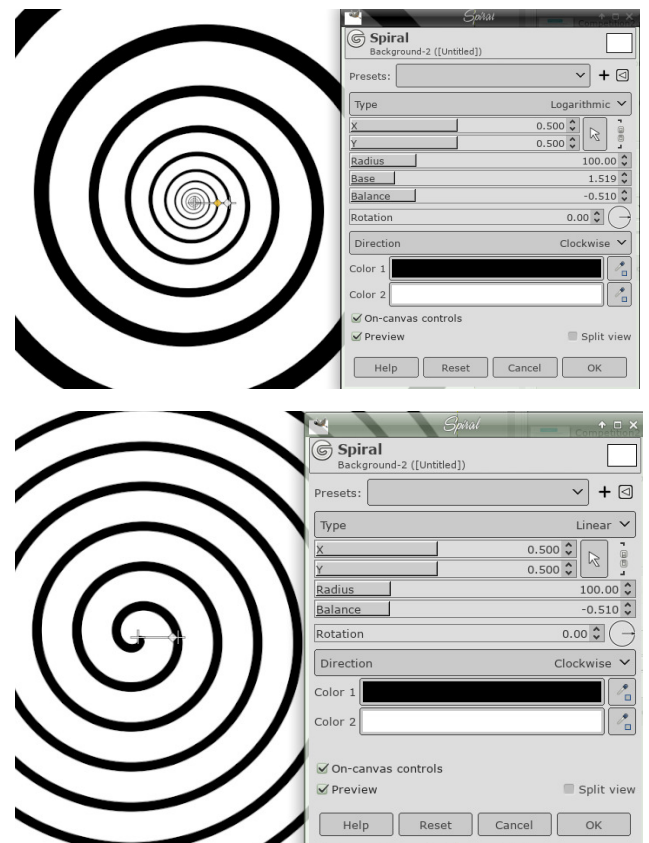

Filters > Render > Pattern > Qbist is a sort of abstract pattern generator. You get a grid where you can choose something that you like. Every time you click on one, the grid changes to another collection close to the one you clicked. When you find one you want, click on it and choose OK (right, top).

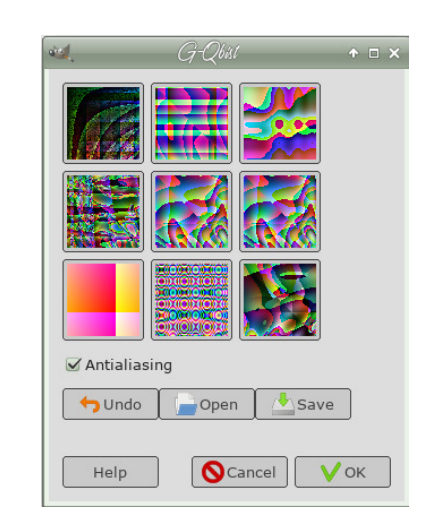

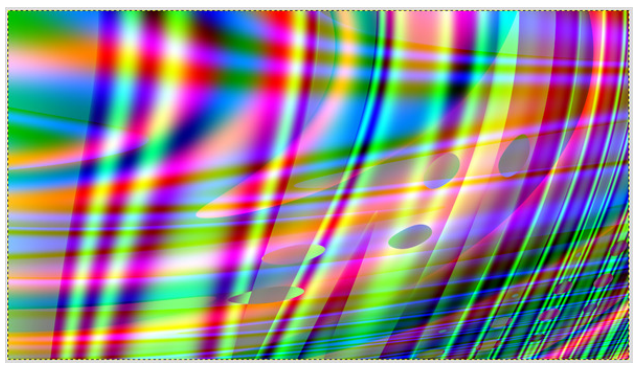

Sinus is another abstract. You'll see a new version and a legacy version.

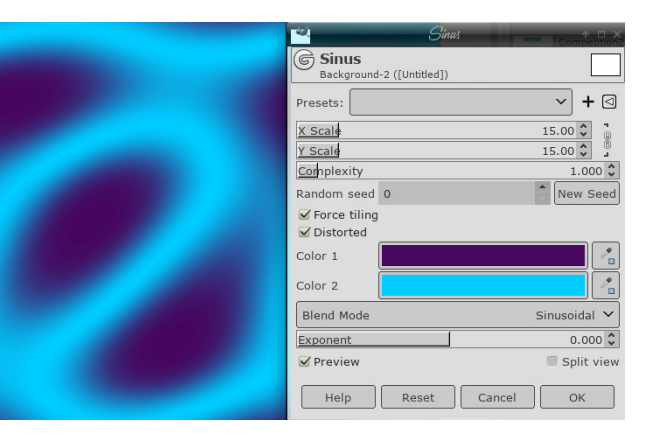

"%) BA: 77 9 % AS3?, 798?@ <? 748?3; A 4431A@

<span id="page-28-0"></span>/F3?"/A7Elvnlqgridmhdfkhfnhuerdug/h{fhsw<br>wkdwdoorwkh vtxduhvduhglihuhqwvkdghvrijud|/<br>zklfk|rxfdqdnjkwhq/gdunhq/uhvl}hdqgurwdwh1

Orrnv ohn z hooseh h{shup hqulqj irud z kloh\$

 $478$ )  $' = 74,962$  \* 3 43 93\* 6933.3, 88

## <span id="page-29-0"></span> $+0 + $+ $0 --)$  \$4'\$  $(8' 1)$

 $Err$  who z lwk  $Z$  log  $r$  z v olih z dv d er uh Z dqghuhg wkh qhwr p hwklqj qhz w h{soruh I r x q g d q h z R V r k z k d w d w h d w  $SFGqx$ {RV  $\ddot{\phi}$ h Iv qr z vz hhw

Errwhg Iq gdunghvv ihonghhs ghvsdlu Z r why dgg ihdudu xgg hyhy z khuh I r x q g d q h z ir uxp l q d k h d u e h d w  $SFGax$ { $RV$  z khuh z h dop hhw

Gr qh er r viqi  $Z$  lqqr  $z$  v lwz h ir unvz r un Qr wklqj gr lqj qr whyhu qr pr uh Qhyhud yluxv z h qhhg w ghohwh Or yh er r whai Olax { do z d v d whdw

Rxwriwkh qlj kwlqwrwkh edj kw SF Ogx{RV hyhu uj kw Z h kdyh wkh ehvwOqx{ vlwh Wkdany w Wh{ ywduzh ydz wkh o jkw

## <span id="page-30-0"></span> $277*$ \$# / 1(1(-, 0  $(, 25)$

 $(*$  \$ \* ' \*! (= Wkhuh Iv rgo) rgh yddig vroxwling wrhdfk Vxgrnx sx}} oh 1 Wkh rqq zd | wkh sx}} oh fdq eh frqvlghuhg vroyha fruhfwol vzkhadoo; 4 er{hvfrawdladospehuvdag wkh rwkhu Vxgrnx uxdhv kdyh ehhq iroorzhq1

Z kha | r x vwduwd j dp h r i V x gr n x / v r p h e or f n v z loo eh suhiloong irulrx1\rxfdgarwfkdaih wkhyhaxpehuvla wkhfrxuyhriwkh i dp h1

Hdfk froxp q p xvwfrqwdlq dooriwkh qxpehuv 4 wkurxjk  $\lt d$ qqg qr wzr gxpehw lg wich vdph froxpgrid Vxgrnx  $sx$ }} oh fdg eh wich vdp h1 Hdfk uz pxvwfrgwollg doori wich gxpehu 4 wkurxjk < dqg qr wzr qxp ehuv lq wkh vdp h urz rid Vxgrnx  $sx$ } on f dq eh wkh vdp h1

Hdfk eorfn p xvwfr qwdlq dooriwkh qxp ehuv 4 wkurxjk < dqg qr wzr axpehuv la wkh vdpheorfnrid Vxgrnx sx}} oh fdq eh wkh vdp h1

 $\frac{9}{8}$  ' ' \* ! ( 41 I roorz wkh uxoh v ri Vfudeeoh • 1 \rx fdg ylhz wkhp  $k$ huh1\rx kdyh vhyhq  $\pm$ , ohwhu woh vzlwk z klfk wrpdnh dvorgjridzrug dv | r x sr vvled fdq1Z r ugv duh edvhg r q wkh Haidwk odaixdih 1 QraCHaidwk odqj xdj h z r ugv duh QRW door z hg 1 51 Uhg dhwhu duh vfruhg grxed srlgw1 Juhhq ohwhu duh vfruhg wisoh srlqw1 61 Dgg xs wich vfruh ridoowkh ohwhau widw Irx xvhg1 Xqxvhg downw duh qrwvfruhg1 Iru uhg ru juhhq ohwhau/ dssol wikh pxowlsolhu zkhq wdoolqj xs | rxu vfruh1 Qh{w dssol dq| dgglwlrgdo vfrulgi pxowlsolhuv/vxfk dv grxeoh ruwulsoh zrug vfruh1 71 Dq dgglwr gdo 83 srlgw ly dgghg iru  $x$ vlqi doovhyhq  $\pm$ , ri | rxu who lq d vhww  $\sqrt{2}$  $p$  dnh  $rxu$  z r  $uq1$  \r x z loo qr wqhf hyvdulo eh deon wr xvh doo vhyhq +:, riwkh ohwmluv lq rxuvhwwrirup d (ohjdo) z rug1 81 Lq f dvh | r x duh kdylqj gliilf xow vhhlqj <984 wich srigwydoxh r gwich obwoku wioby/khuh iv d  $d$  www.ikrz wkh duh vfruhg = 3 srlgw=5 eodgn wood  $\sqrt{93036}$ 4 sr lqw+H/ D/ L/ R/ Q/ U/ W/ Q/ V/ X 5 sr lgw=G/J 6 sr  $\frac{1}{2}$  = E/F/P/S 7 sr law= $1/K/Y/Z/\sqrt{2}$ 8 sr law=N  $\overline{\mathbf{C}}$ ; srlqw=M[  $\overrightarrow{a}$ 43 sr  $qw=T/1$ 91 Rswirddool/d wiph oblwri 93 playwhy vkrxog dssol wr wkh jdph/dyhudjlqj wr 45| ∩ plax why shudow hundow vhat :1Kdyhixq\$Lw\*rqo|didph\$

 $\%$  @  $@$   $\%$  @  $<$  ?3  $($  C3 $\%$  53 @  $<$  23

### % ! 7; BE\$ ( %BGG932 %/ ?A7A7<; @

 $(, 25 - / \# (, \# 2^*6))$  $$- 8/$  .  ${}^{\circ} 6$   $$/+ 0$ 

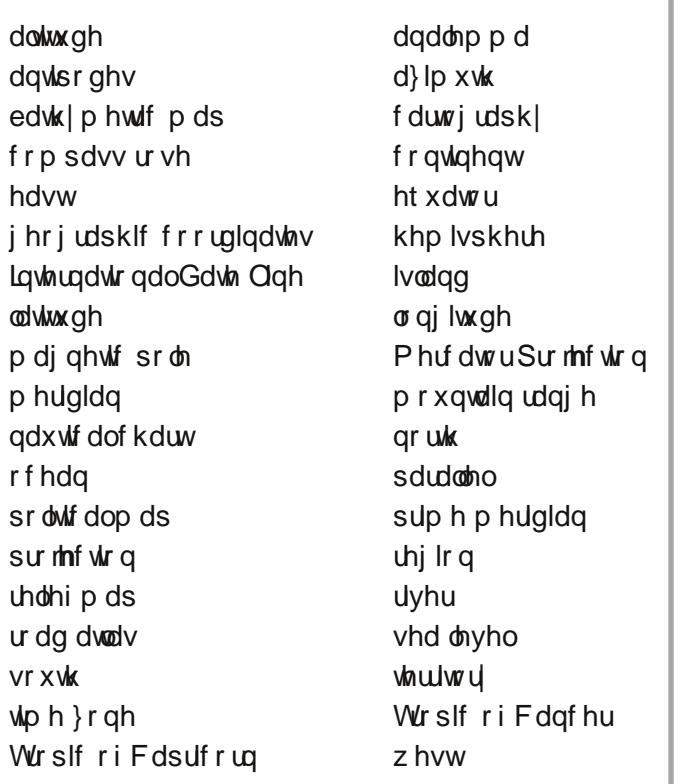

## \$-&/ . '6 \$/+0 /-004 -/#

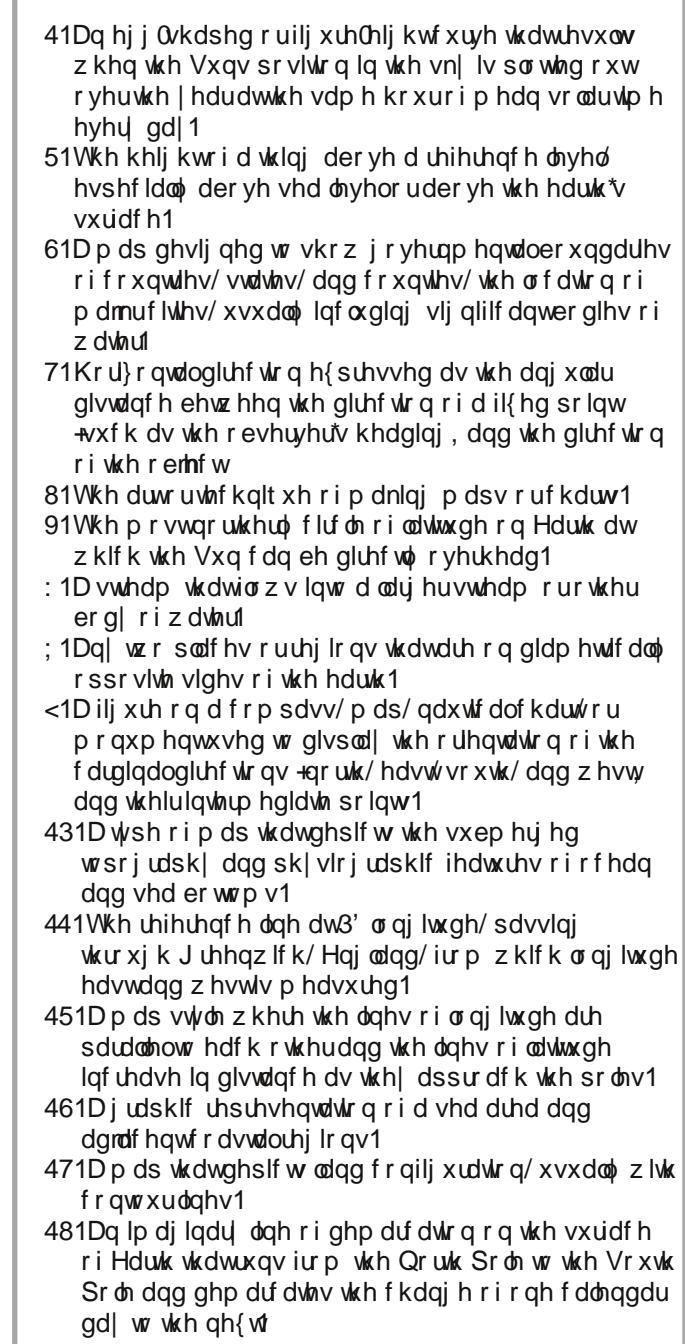

%! 7, BE\$ (%BGGB2 %/?AAR<; @

# $(5\$#$  .  $\$ + \$$  "/ + !  $*\$$

 $-D$ ;  $\frac{1}{2}$  /  $2$  /**BGGB** (  $\leq$  BA $\leq$ ; @ 373

## **More Screenshot Showcase**

<span id="page-34-0"></span>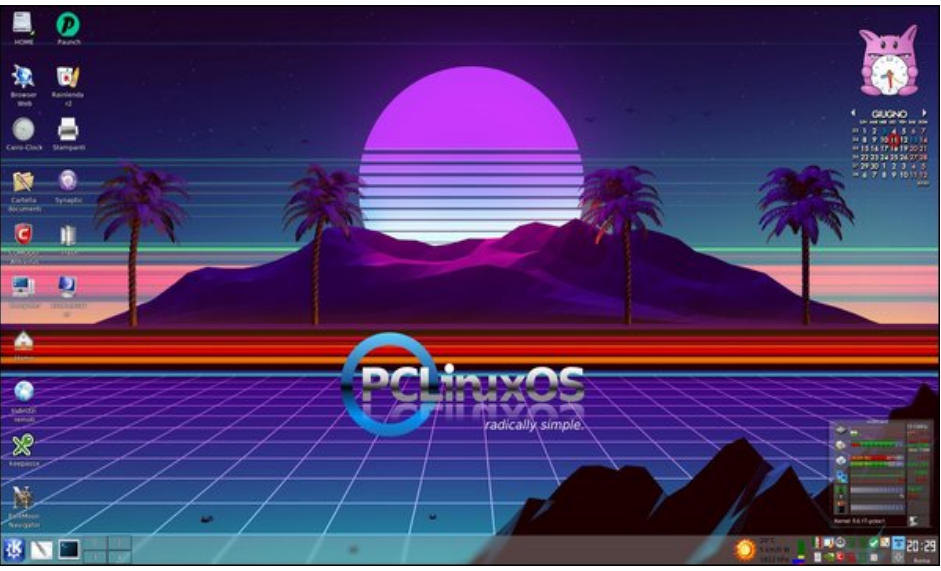

Posted by francesco\_bat, on June 11, 2020, running Trinity.

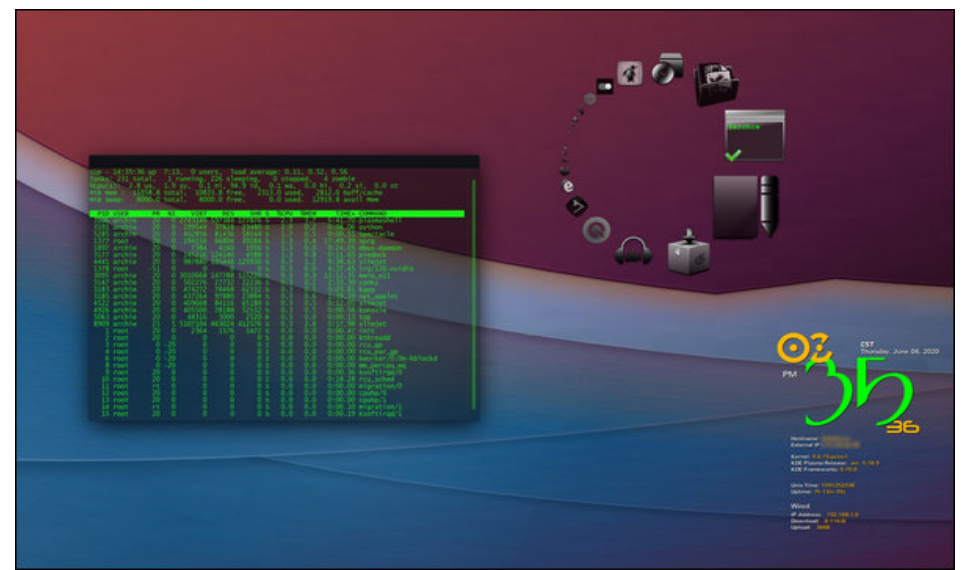

Posted by Archie, on June 4, 2020, running KDE.

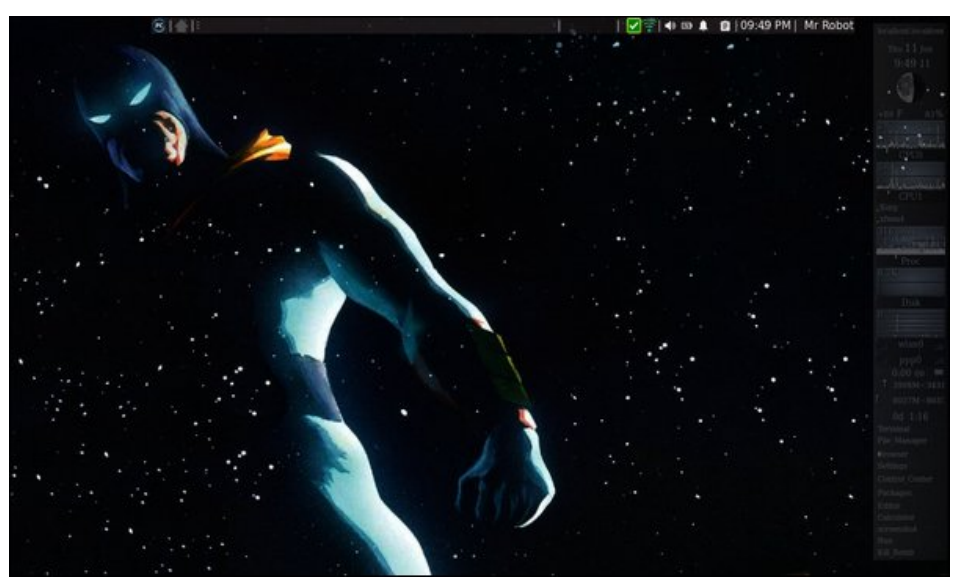

Posted by ximru, on June 11, 2020, running Xfce.

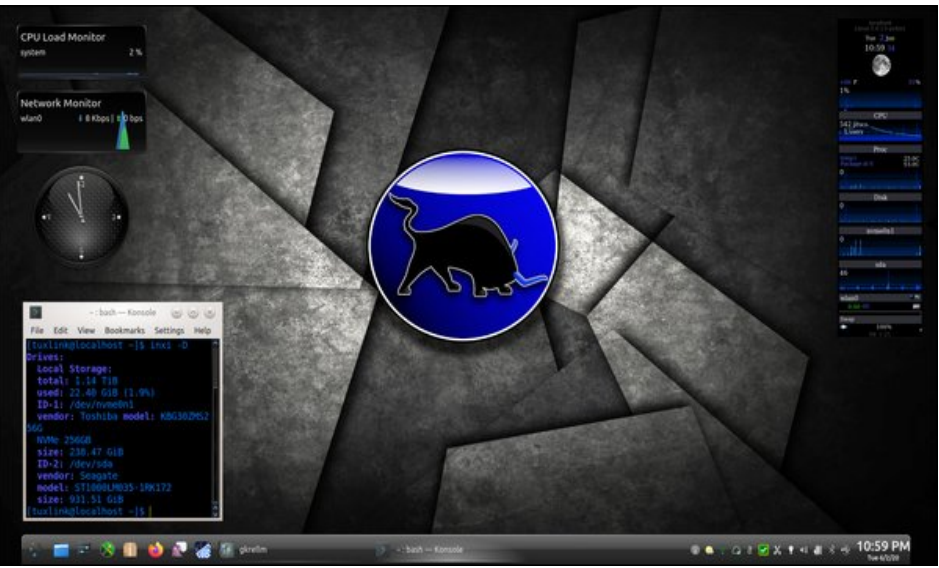

Posted by tuxlink, on June 3, 2020, running KDE.